### **SOFTWARE R&D FUNDED BY ARGONNE LDRD (ULAB)**

# **AUTOMATED WORKFLOWS FOR DETECTOR DESIGN**

#### **SYLVESTER JOOSTEN** [sjoosten@anl.gov](mailto:sjoosten@anl.gov) *On behalf of the Argonne EIC LDRD team*

Software & Computing Roundtable Tuesday, May 4, 2021

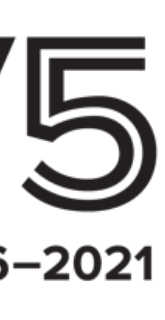

#### **WHITNEY ARMSTRONG** [warmstrong@anl.gov](mailto:warmstrong@anl.gov)

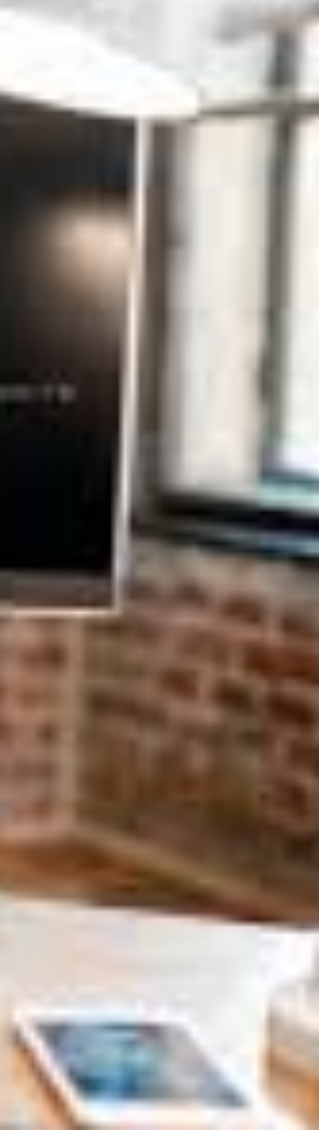

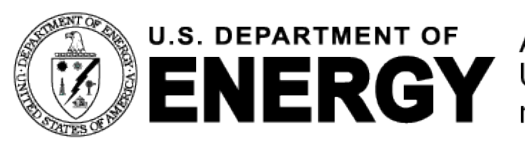

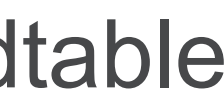

U.S. DEPARTMENT OF Argonne National Laboratory is a<br>ENERGY U.S. Department of Energy laboratory<br>managed by UChicago Argonne, LLC.

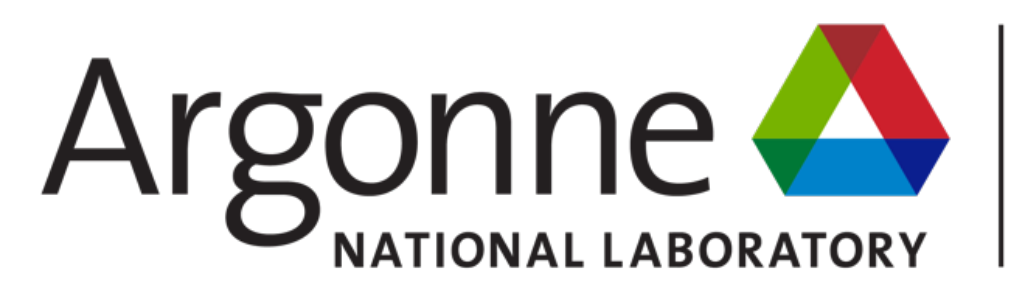

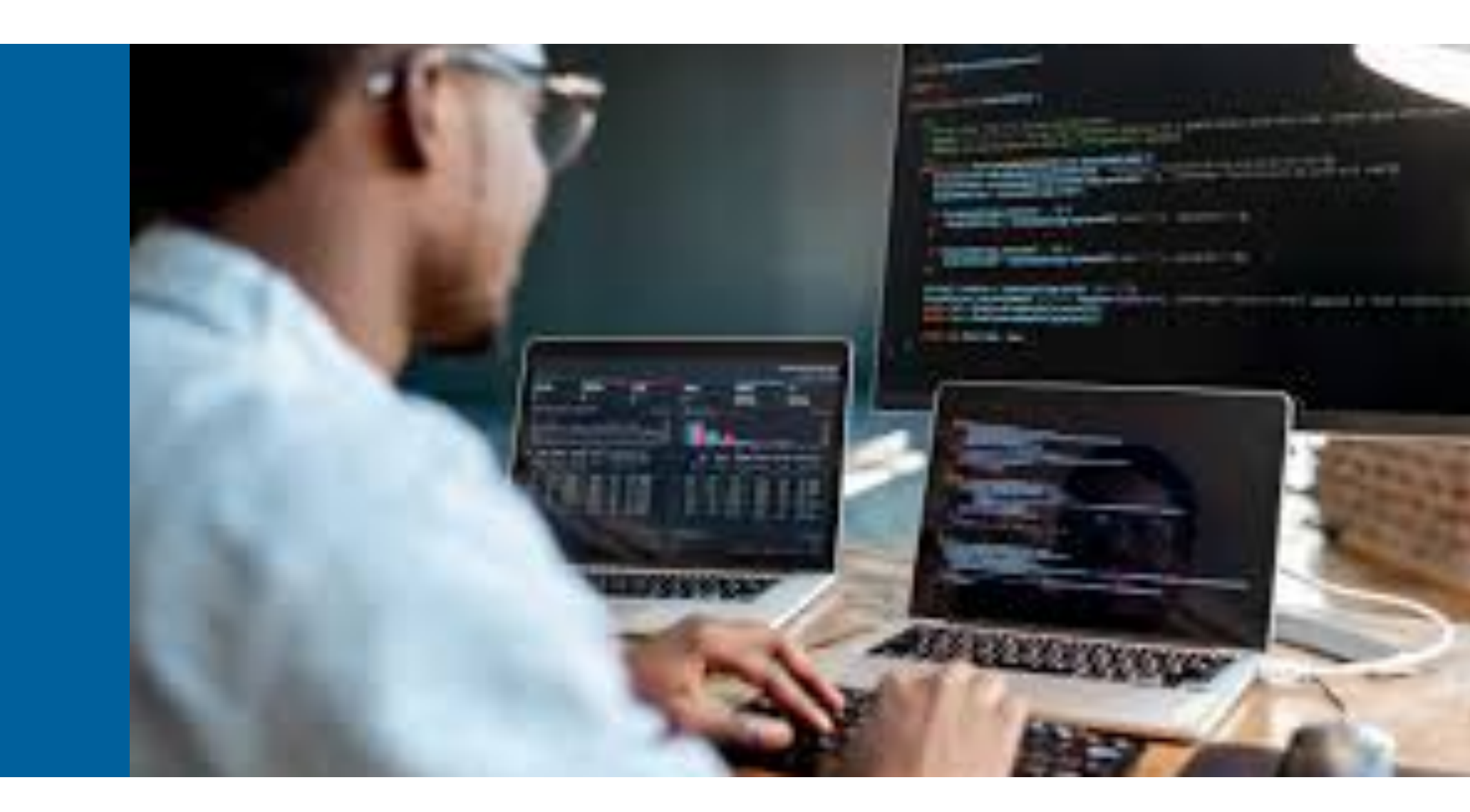

This work is supported by the U.S. Department of Energy, Office of Science, Office of Nuclear Physics, under contract DE-AC02-06CH11357, and Argonne's LDRD program.

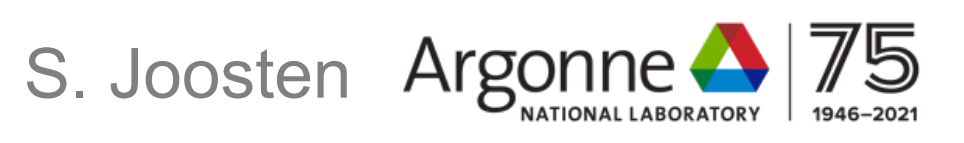

### **Detector & reconstruction requirements**

## **A NEW DETECTOR FROM SCRATCH? From the EIC Yellow Report to an optimized EIC detector**

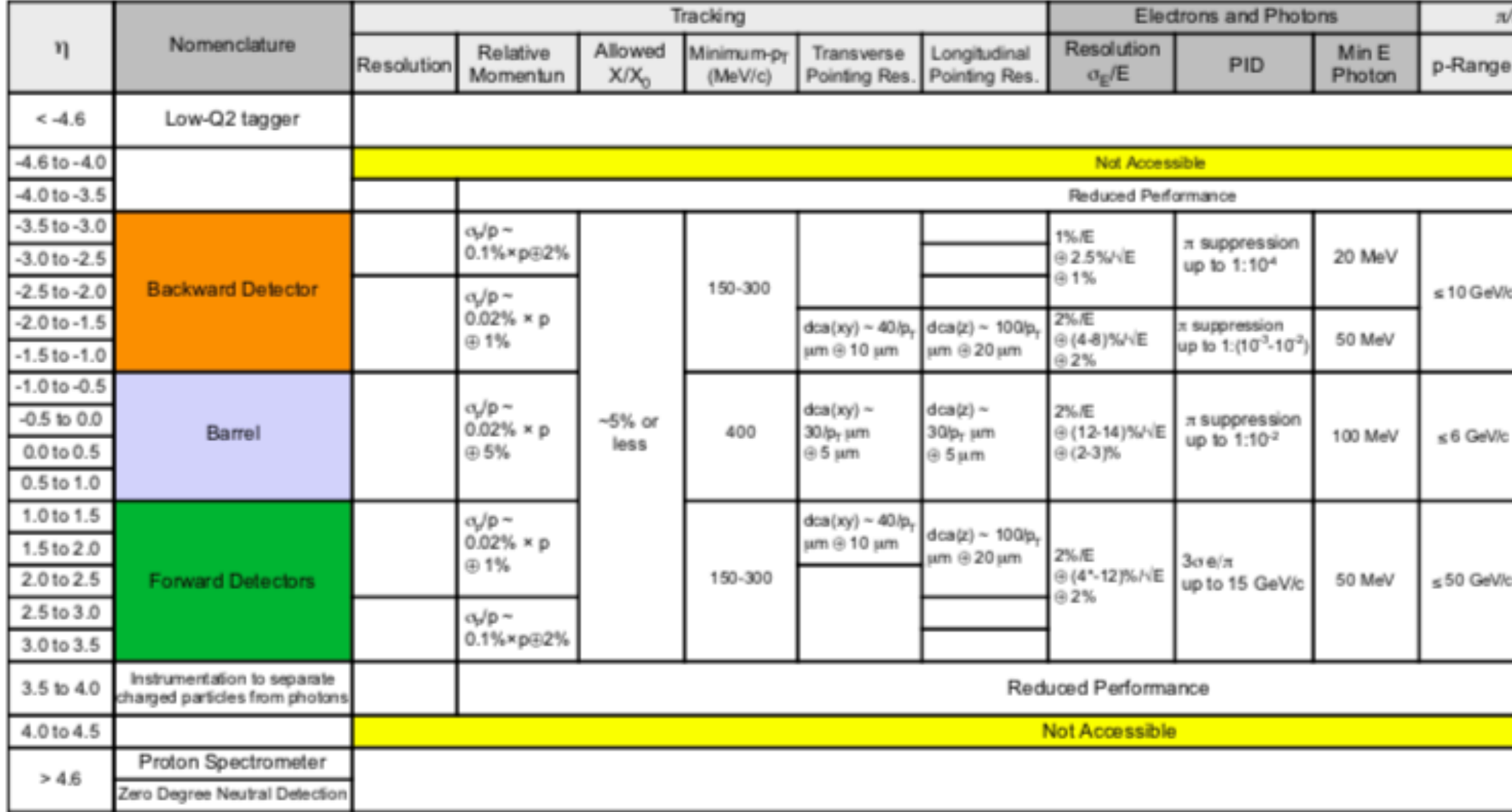

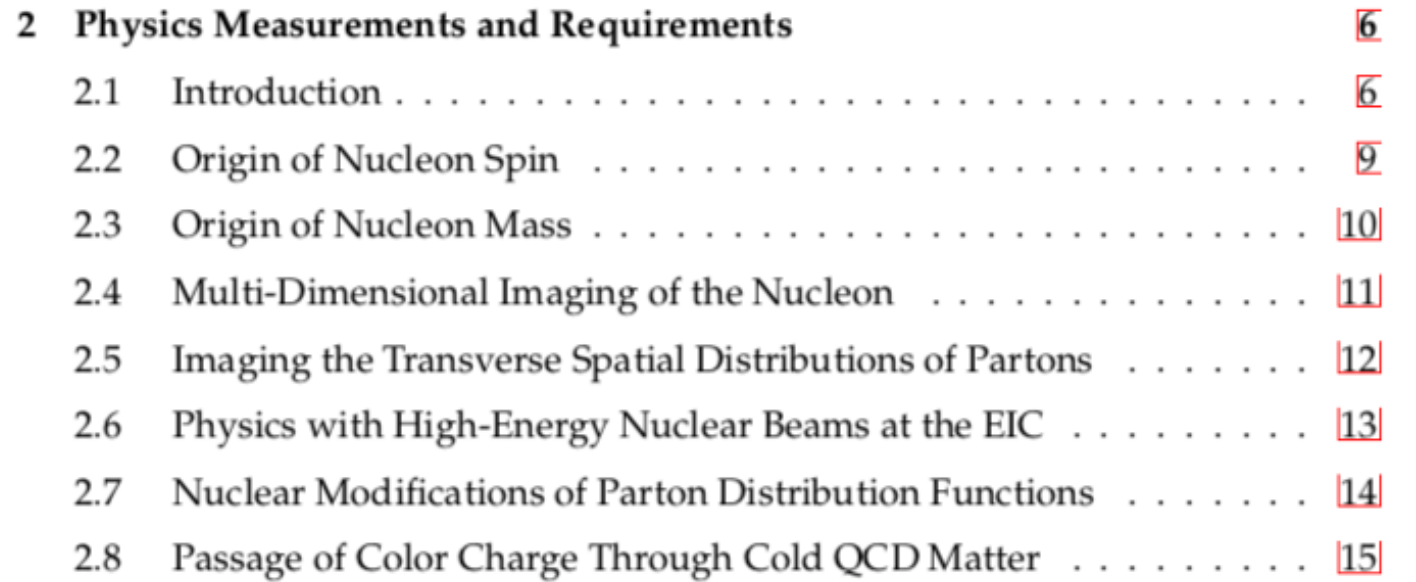

Extensive list of key performance parameters inform detector choices. This table of requirements could be interpreted as a series of automized tests that a detector implementation needs to pass.

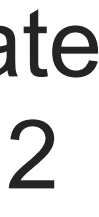

+ new developments

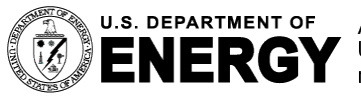

U.S. DEPARTMENT OF \_ Argonne National Laboratory is a **ENERGY** U.S. Department of Energy laboratory<br>ENERGY managed by UChicago Argonne, LLC.

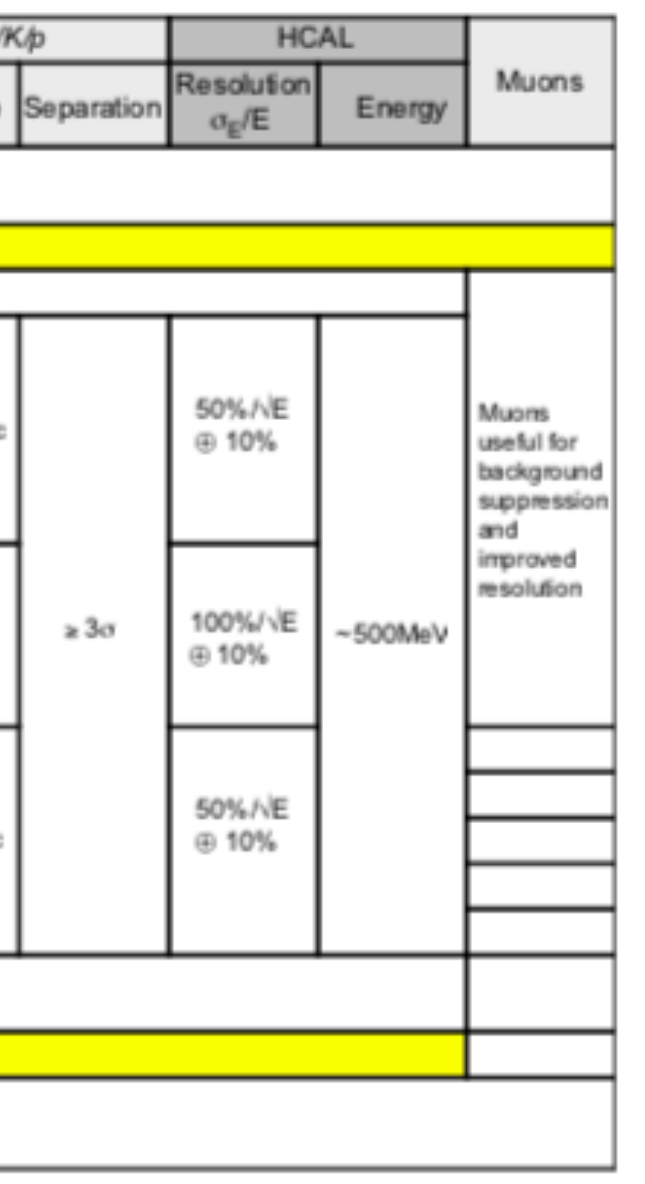

### **Physics requirements**

Detector design has to enable many key physics measurements, while being flexible enough to accommodate new developments through the next 2 decades

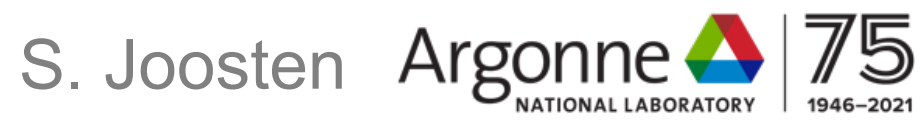

### **DETECTOR OPTIMIZATION AS AN AUTOMIZED WORKFLOW Enabled by modular, interoperable toolkit**

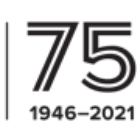

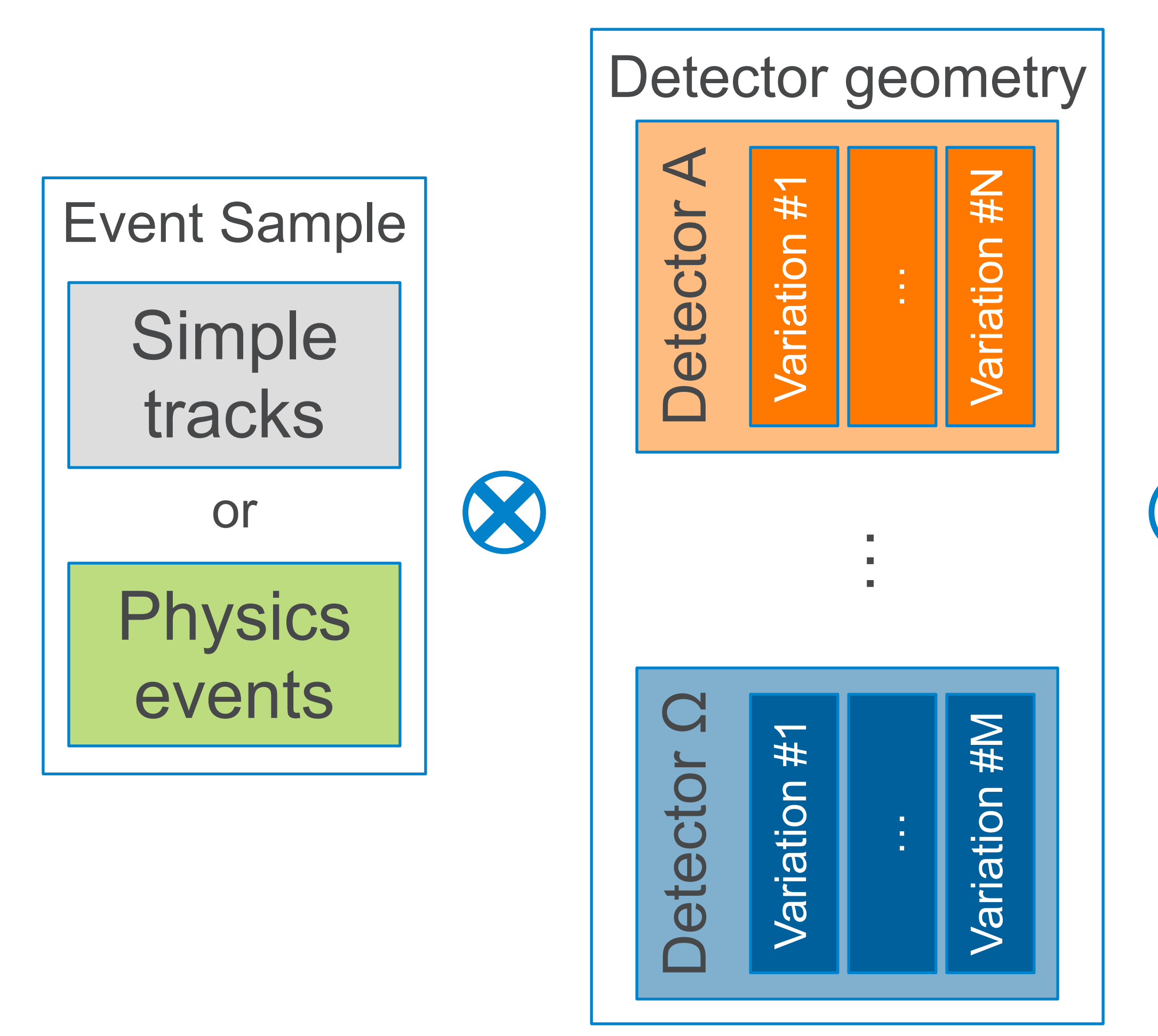

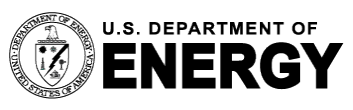

U.S. DEPARTMENT OF Argonne National Laboratory is a<br>ENERGY U.S. Department of Energy laboratory<br>managed by UChicago Argonne, LLC.

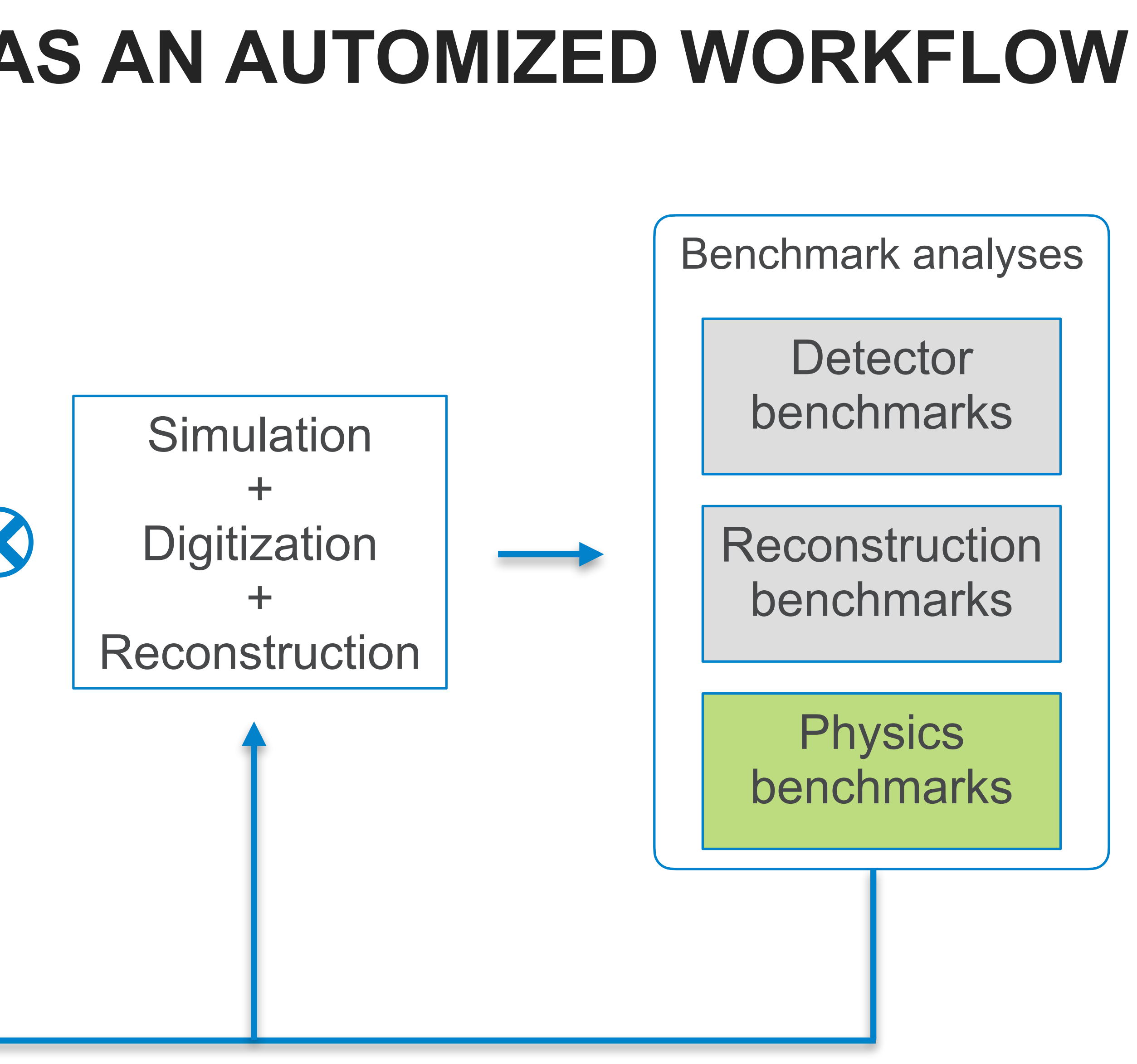

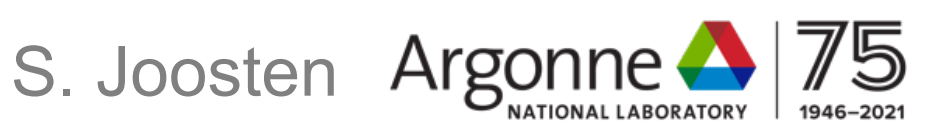

- Validate detector and benchmark reconstruction chain against YR requirements (using particle guns)
- Characterize and benchmark detector setup for desired physics observables (using physics event generators)
- **Example 20 Towards a fully integrated setup for on-demand event generation to** cover all NAS/YR requirements for EIC
- Software chain standardized around the HepMC3 format

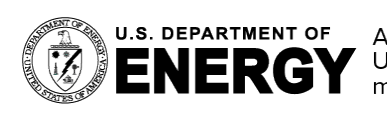

### **EVENT GENERATION Standardized around HepMC3 data format**

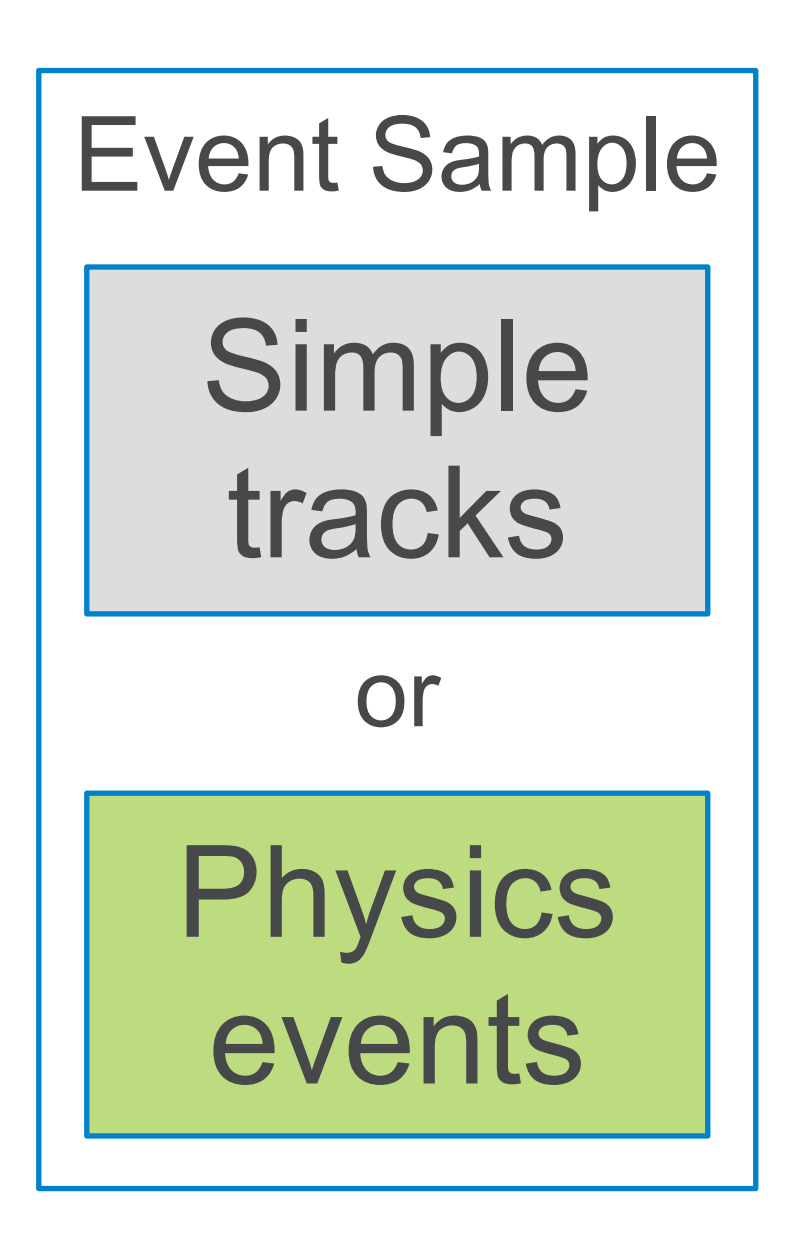

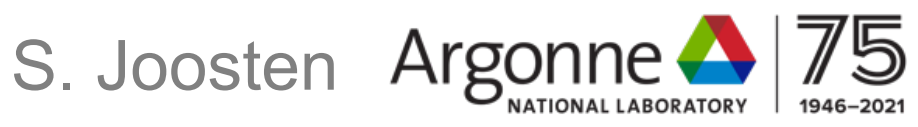

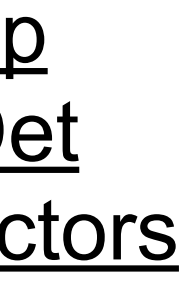

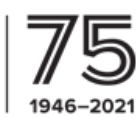

<https://github.com/AIDASoft/DD4hep> <https://eicweb.phy.anl.gov/EIC/NPDet> <https://eicweb.phy.anl.gov/EIC/detectors>

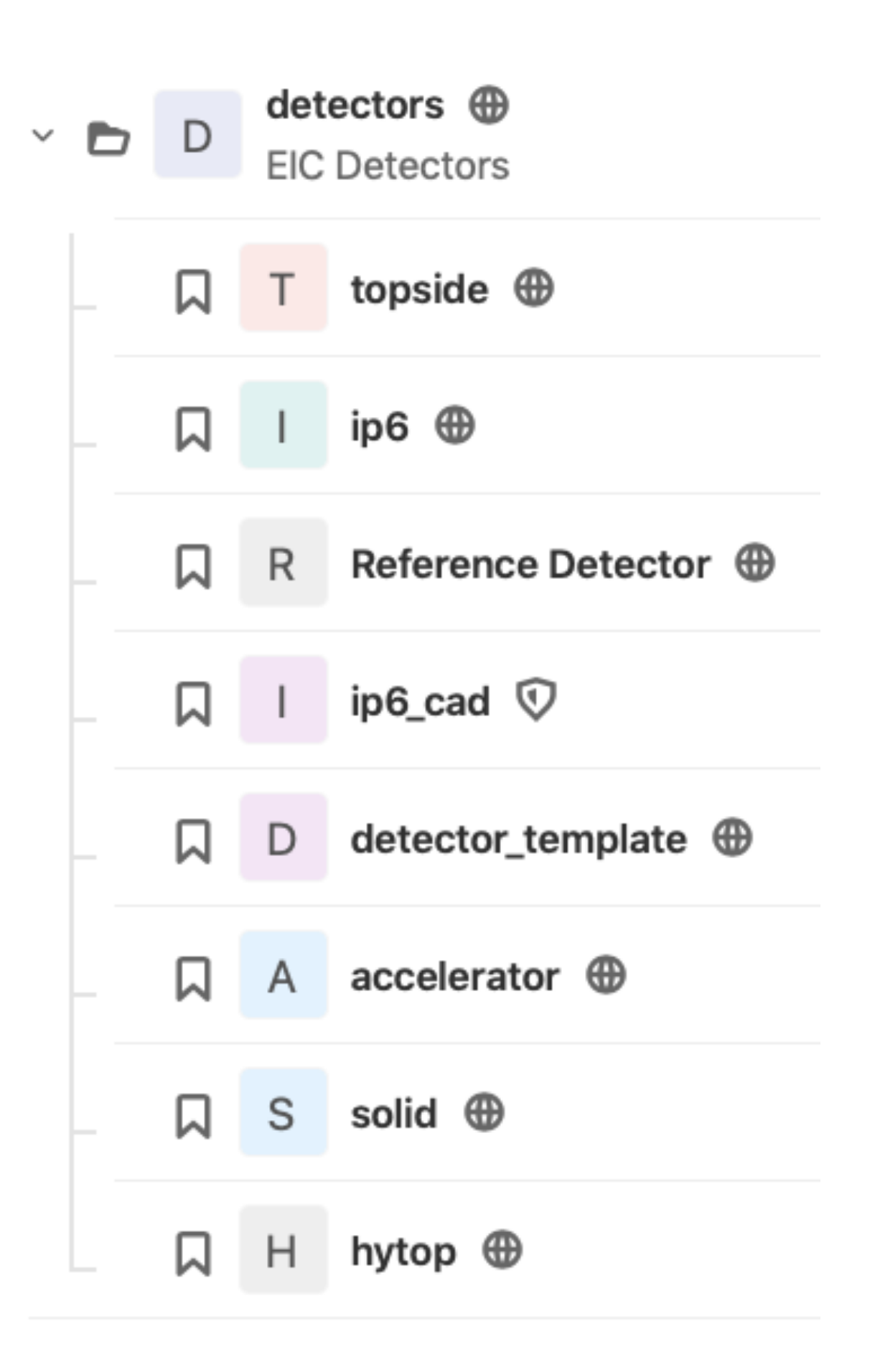

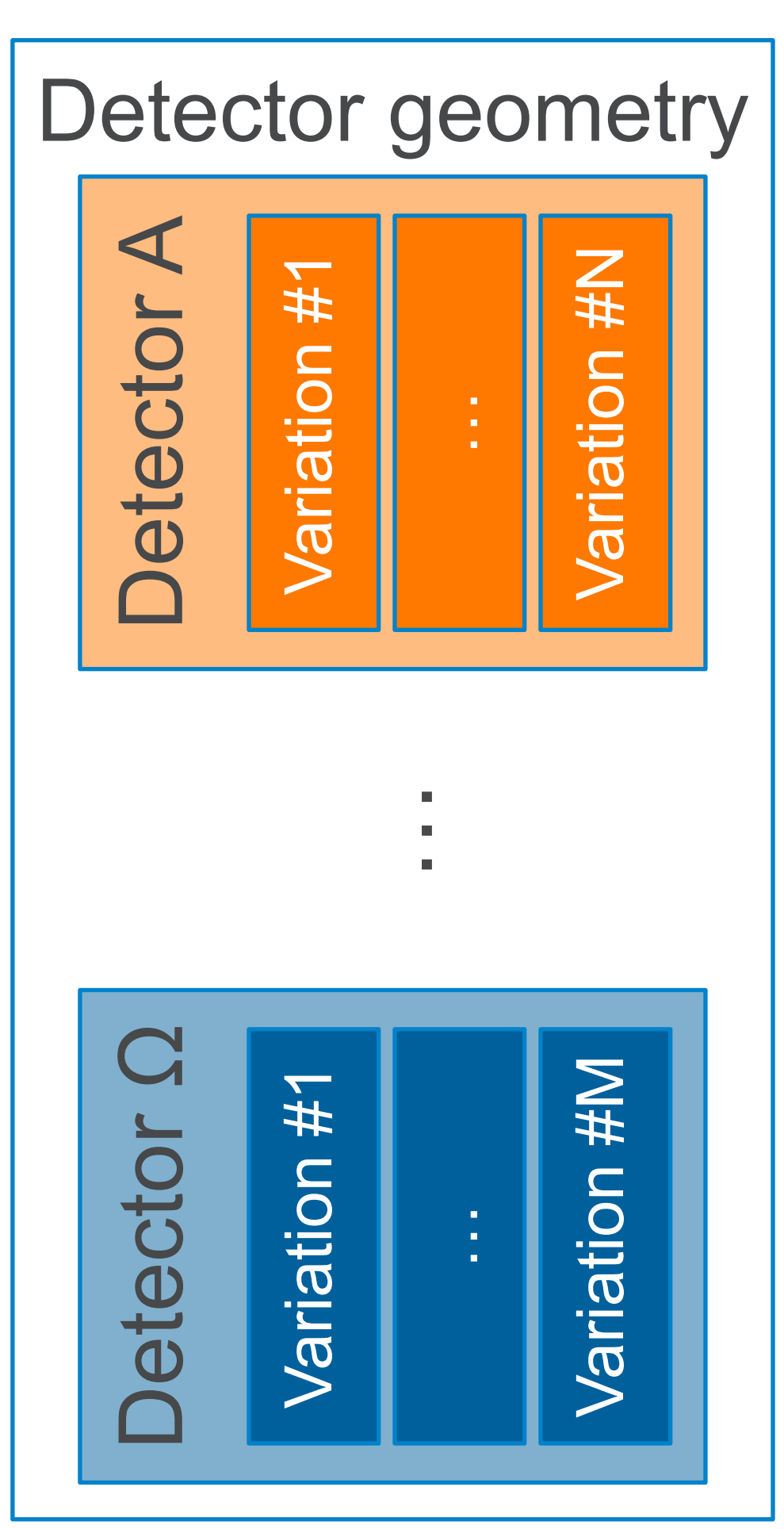

- Parametrized detector description defined using DD4hep
- NPDet: an extension for DD4hep that adds parametrized detectors for NP experiments (e.g. Cherenkov counters) and various DD4hep based tools (visualization, conversion, inspection, …)
- **Single, unique source for geometry**: dispatches full GEANT4 simulation and provides geometry for reconstruction
- Aim towards library of configurable detector options to feed into benchmark & optimization process.

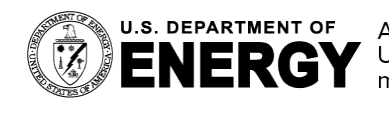

U.S. DEPARTMENT OF Argonne National Laboratory is a<br>ENERGY U.S. Department of Energy laboratory<br>managed by UChicago Argonne, LLC.

## **DETECTOR GEOMETRY Parametrized detector implementations with DD4hep + NPDet**

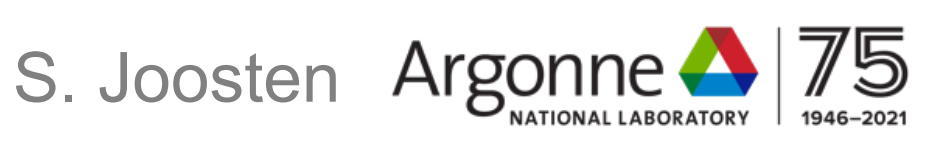

### **MAIN TOOLKIT Simulation/digitization/reconstruction**

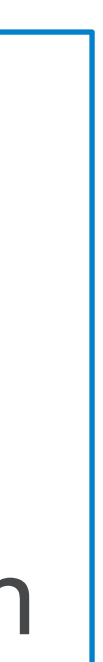

**DD4hep:** Geant4 geometry fully defined through detector plugin library, provides wrappers to run Geant4

**GAUDI:** Generic open project for building event processing frameworks. Enables modern taskbased concurrent execution in a heterogeneous computing environment.

**ACTS:** Experiment-independent tracking toolkit developed for HEP in modern C++, ACTS' geometry constructed from DD4hep via plugin

**Podio:** Robust data model definition to cross the boundaries between the tools

**Project Juggler:** Prototype event processing framework for EIC, tying together GAUDIO, ACTS, DD4hep and Podio. Used for the digitization and reconstruction step.

**Note similarity with key4hep approach!**

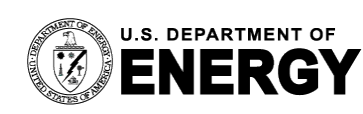

**Simulation** + **Digitization** + **Reconstruction** 

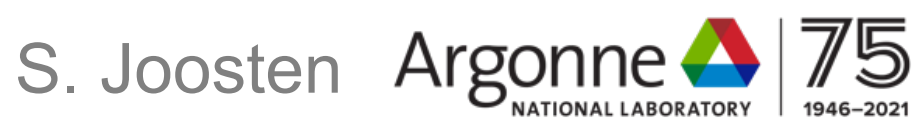

## **BUILDING THE SOFTWARE Containerization and deployment**

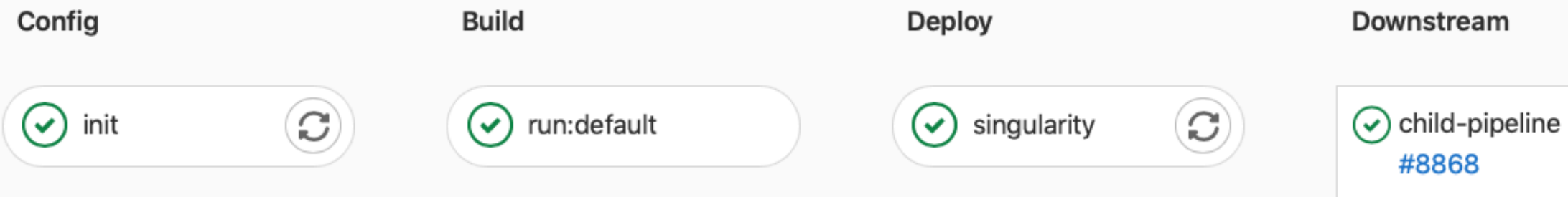

#### **Container Registry**

 $\Diamond$  5 Image repositories  $\Diamond$  Expiration policy will run in 6 days

With the GitLab Container Registry, every project can have its own space to store images. More information

Filter results

containers/eic\_container/eic C

 $\Rightarrow$  8 Tags

containers/eic\_container/eic\_builder C

 $\Rightarrow$  8 Tags

containers/eic\_container/node a

 $\Rightarrow$  1 Tag

containers/eic\_container/rtd\_builder C

 $\Rightarrow$  1 Tag

containers/eic\_container/alpine [1]

 $\Rightarrow$  1 Tag

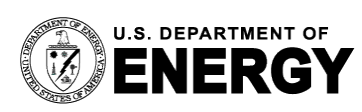

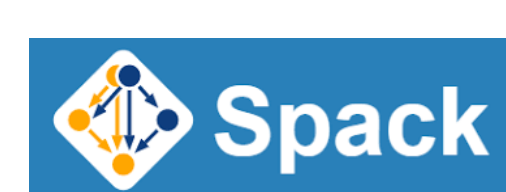

GitLab

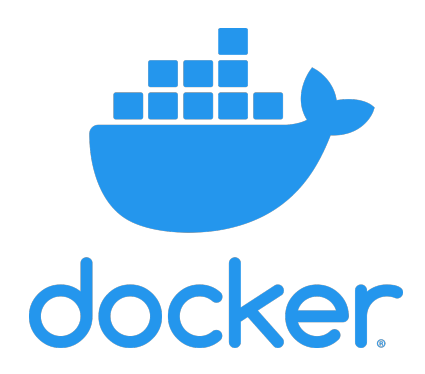

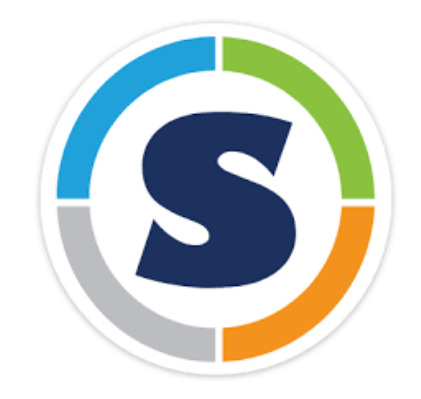

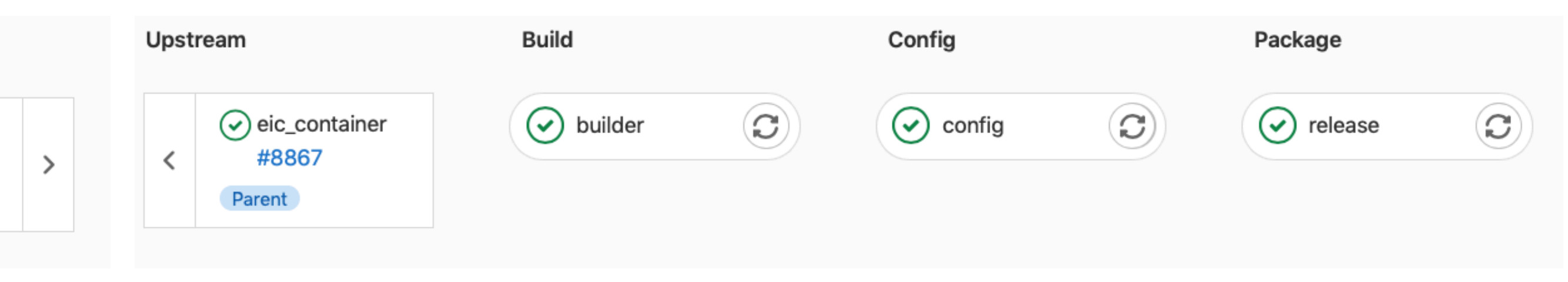

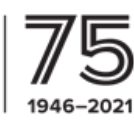

Singularity container used for deployment to HPC environments (and local development)

Docker container used in CI toolchain (and local development on MacOS)

Leverage own GitLab server instance [\(eicweb](http://eicweb.phy.anl.gov/EIC)), with continuous integration and dedicated build cluster, to automatically build container

Reproducible container build with Spack

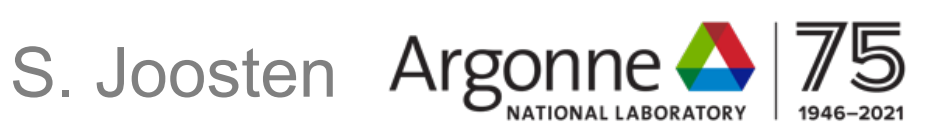

# **NEW PARADIGM IN SIMULATION WORKFLOW From classic CI/CD to detector and physics benchmarks**

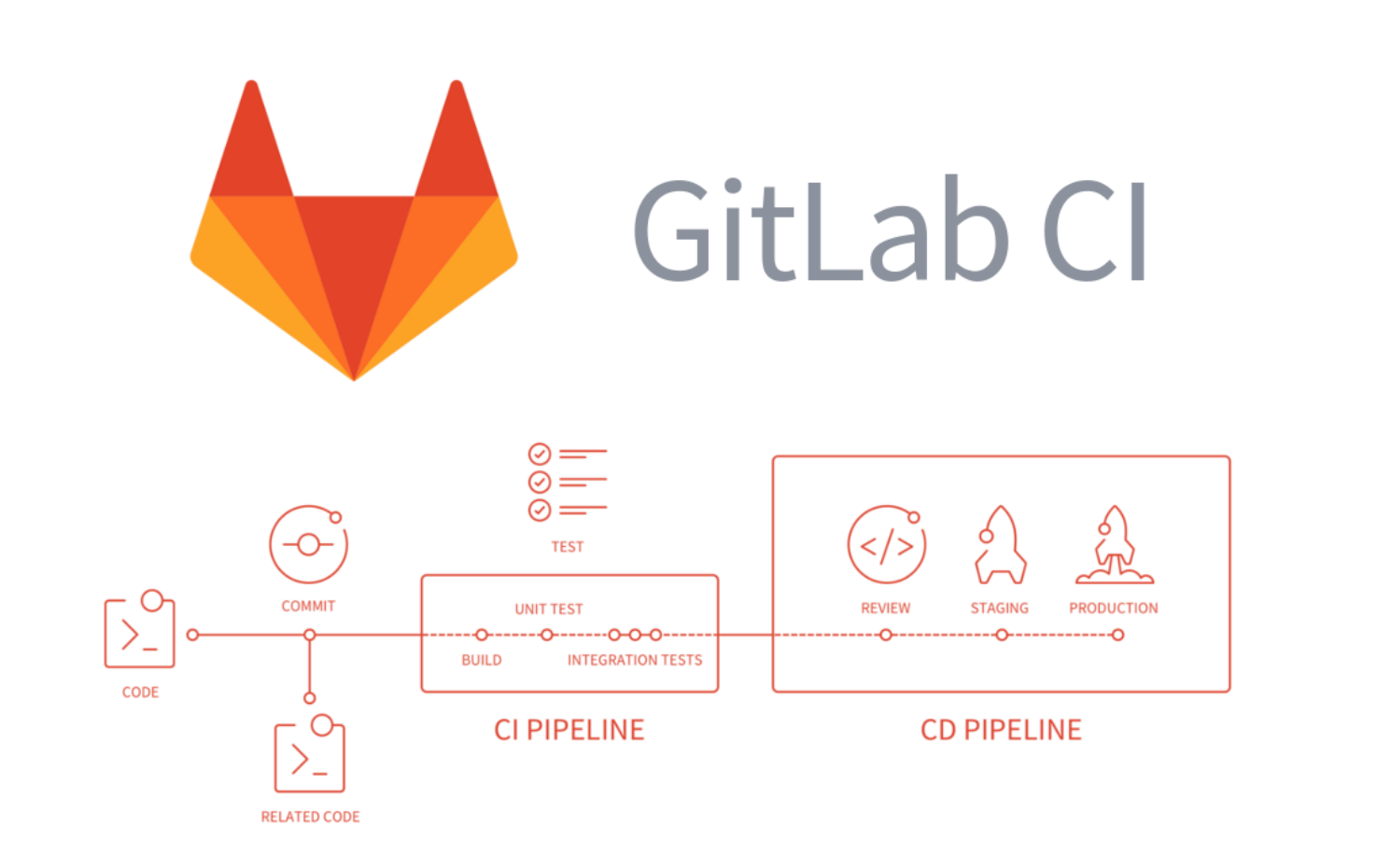

- **EXACCO:** continuous integration & Deployment
- **Example 1 Pipeline:** Collection of interdependent jobs that run in a certain sequence
- **Job**: A task (script) that runs in a CI pipeline
- **Example 2 Artifact:** File(s) produced by a job uploaded to GitLab
- **Example 15 Pipeline trigger:** Connecting pipelines

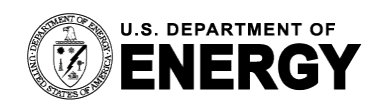

**EIC** Subgroup  $\begin{array}{c|c} \circ & \bullet & \bullet \end{array}$  $\Box$  M  $\rightarrow$   $\Box$   $\top$  $\rightarrow$   $\Box$  B  $\begin{array}{c|c} \circ & \circ \\ \circ & \circ \end{array}$  $\begin{array}{c} \mathbf{A} \\ \mathbf{B} \end{array}$  $\begin{array}{cc} \square & P \end{array}$  $\Box$  E  $\begin{matrix} \n\sqrt{1} & \mathbb{N} \n\end{matrix}$ 

Ε

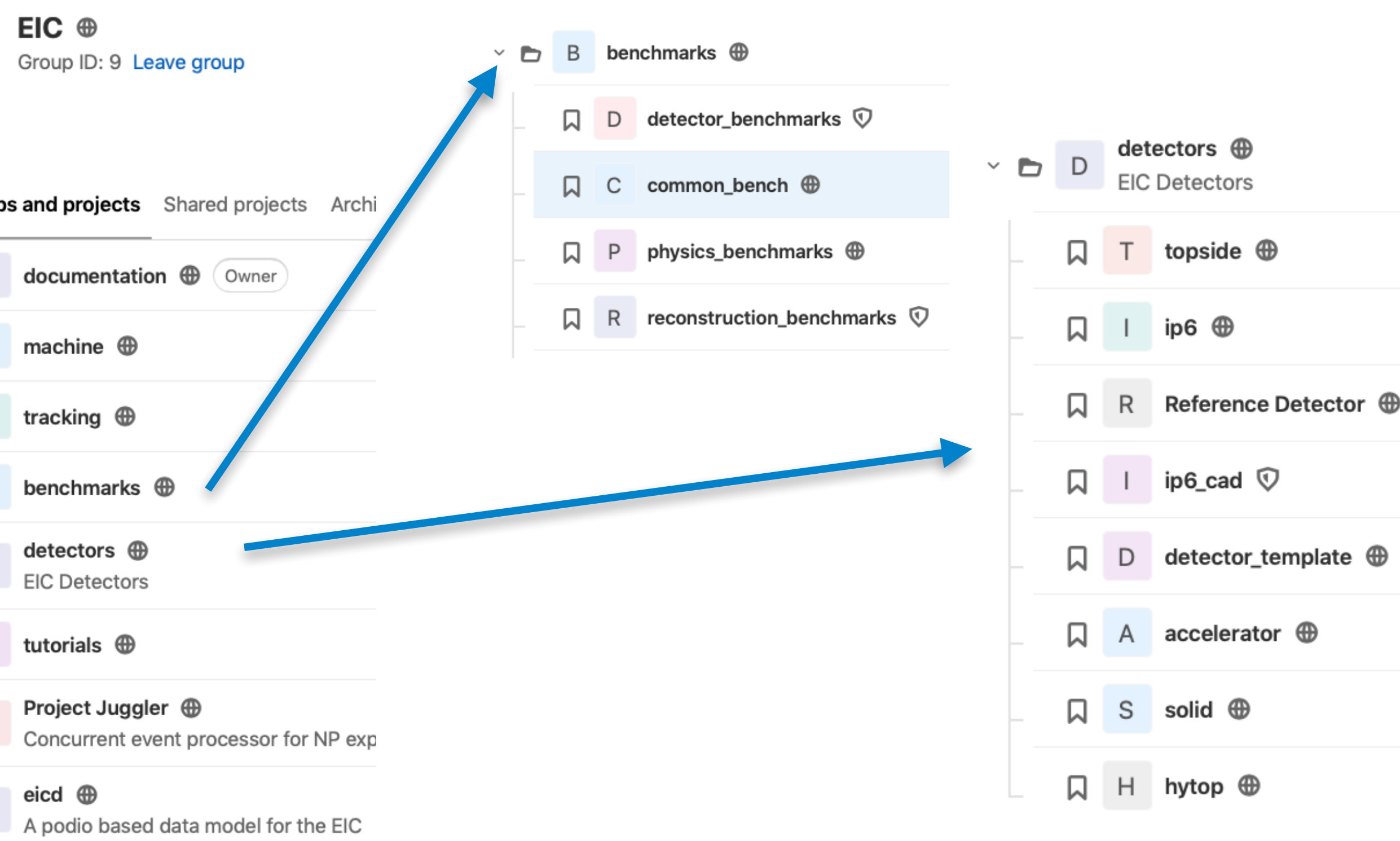

 $NPDet$   $\oplus$ Nuclear Physics Detector library (https

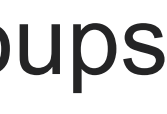

#### Many repos chained together, organized with GitLab groups

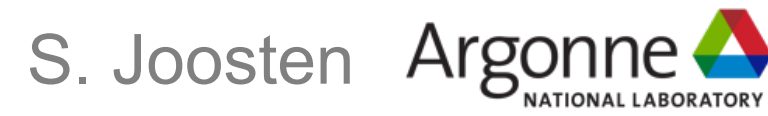

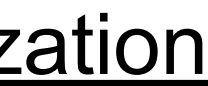

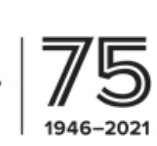

#### <https://twiki.cern.ch/twiki/bin/view/CLIC/DawnVisualization>

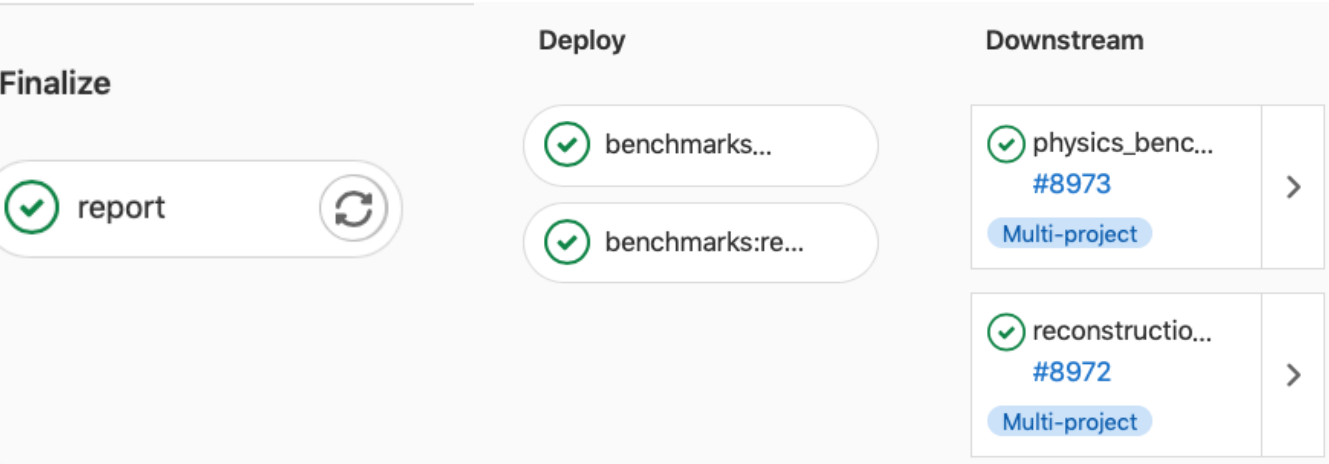

Automatic visualizations for detector geometries, saved as job artifacts (browsable!)

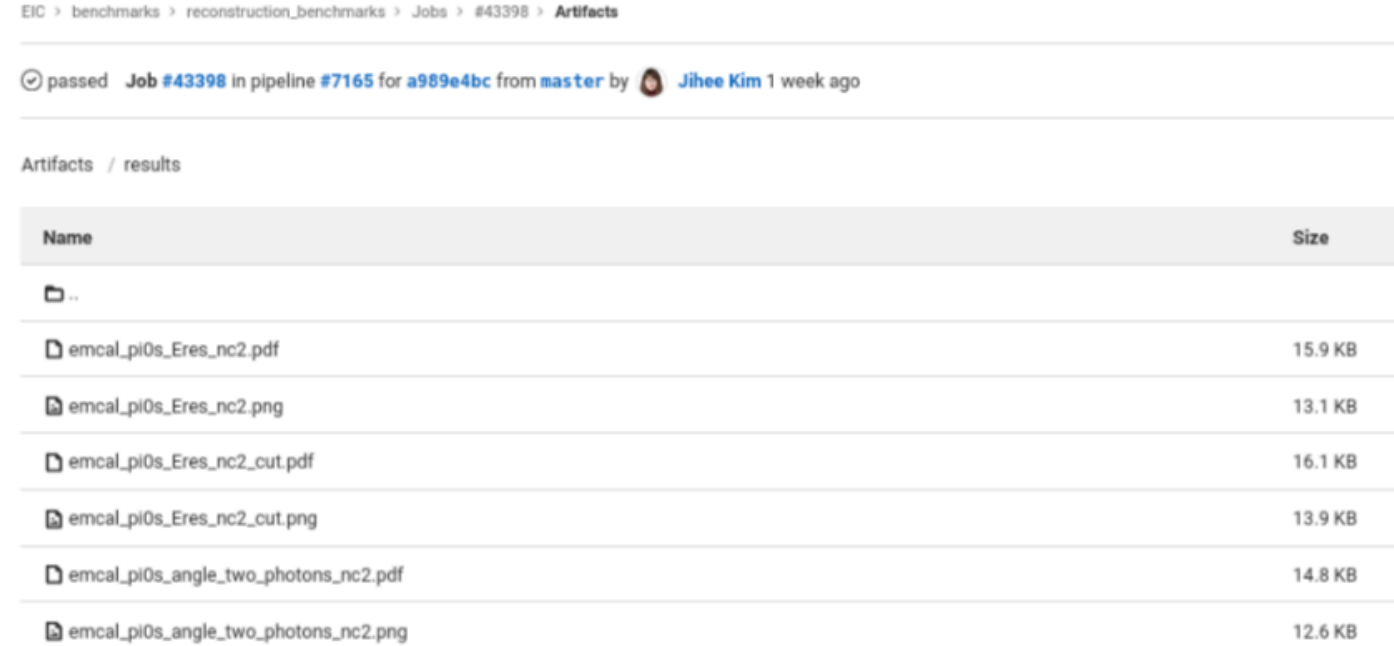

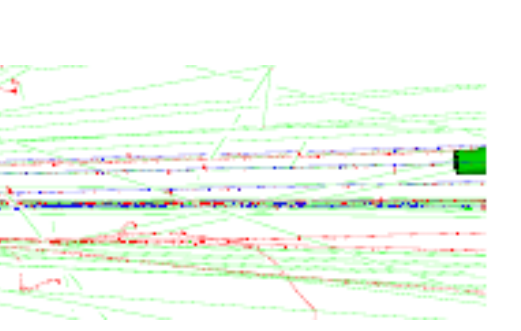

### **PIPELINE EXAMPLES Automatic detector tests and documentation**

Pipeline Needs Jobs 33 Tests 0 **Build Test** Config **Docs**  $\odot)$  $\odot$  compile  $\odot$  env  $\odot$  $\odot$  dawn\_view\_01...  $\odot$  $\odot$  detector:confi...  $\odot$  $\odot$  dawn\_view\_0...  $\odot$  $\odot$  dump\_const...  $\odot$  $\odot$  dawn\_view\_0...  $\odot$  $\odot$  overlap\_check I Lm

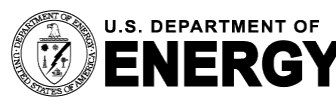

**U.S. DEPARTMENT OF** Argonne National Laboratory is a U.S. DEPARTMENT OF Argonne National Laboratory is a Separtment of Energy laboratory<br>ENERGY managed by UChicago Argonne, LLC. Geometry overlap checks running as part of every merge request

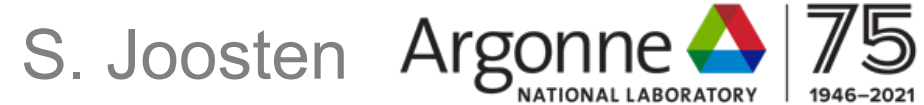

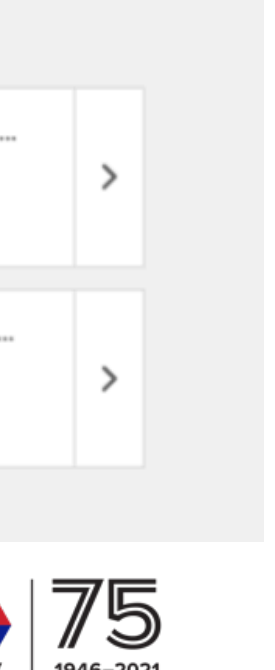

#### Change in detector geometry triggers reconstruction and physics benchmarks for immediate feedback

### **PIPELINE TRIGGERS Connecting pipelines for immediate feedback**

Also dispatch from Jugger CI: Due to merge request trigger, we can ensure proper operation of new/updated reconstruction algorithms

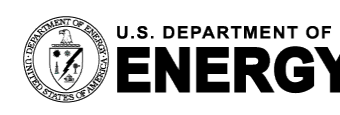

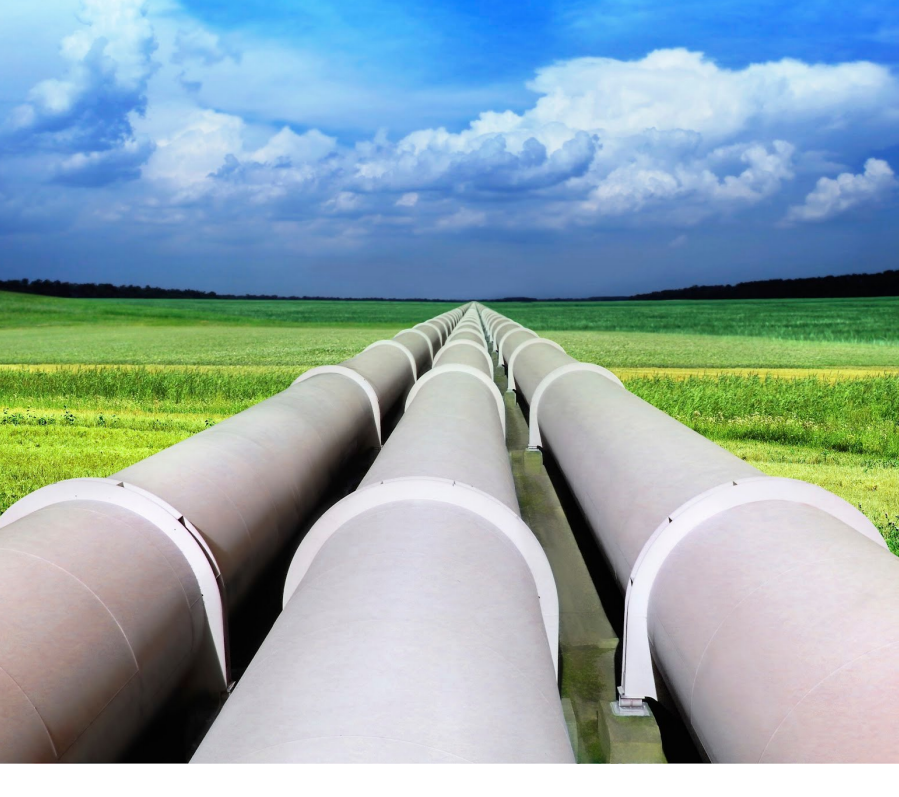

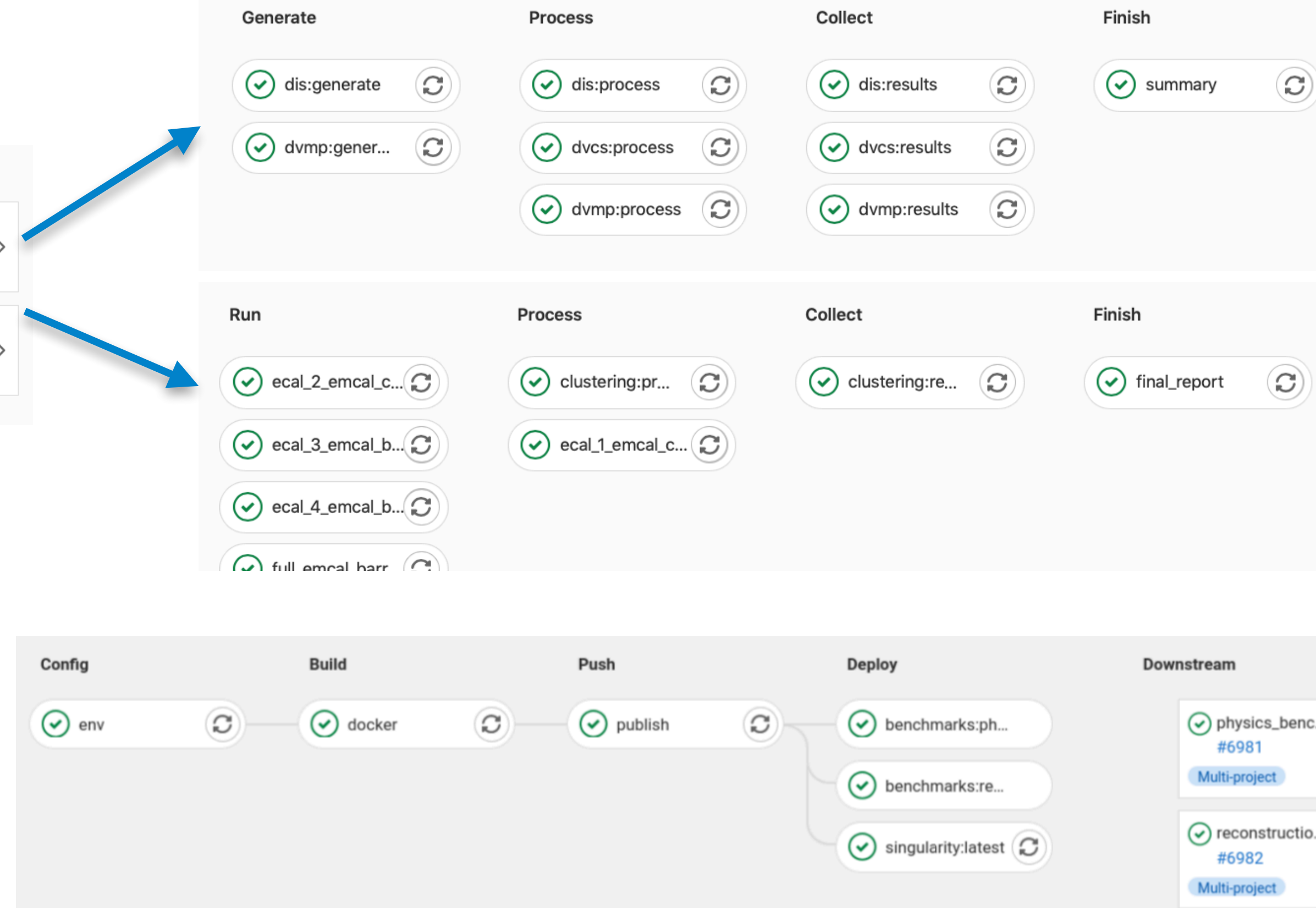

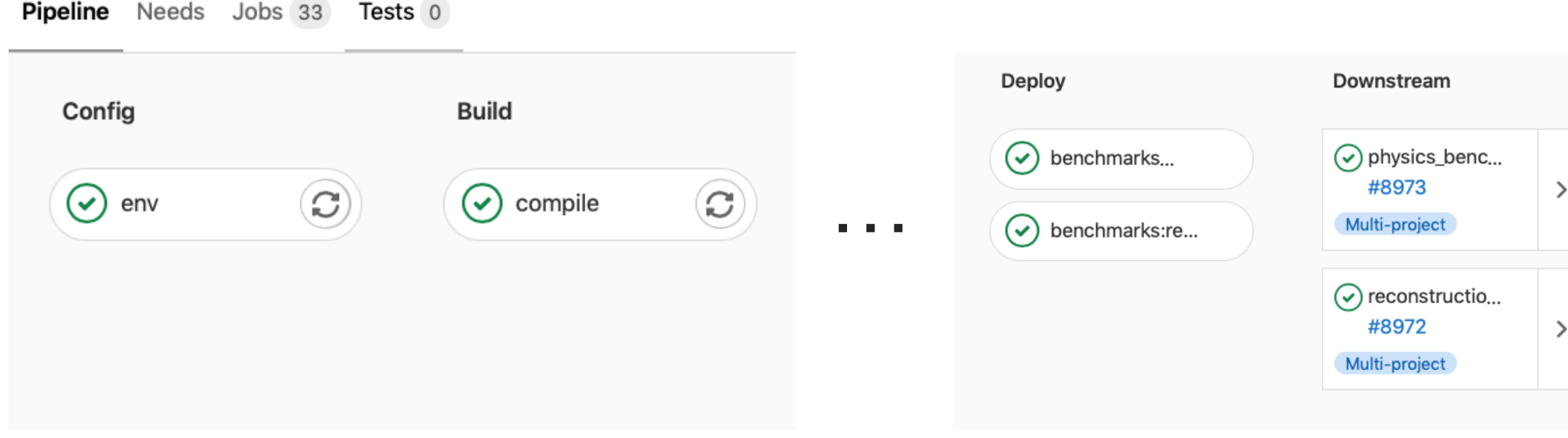

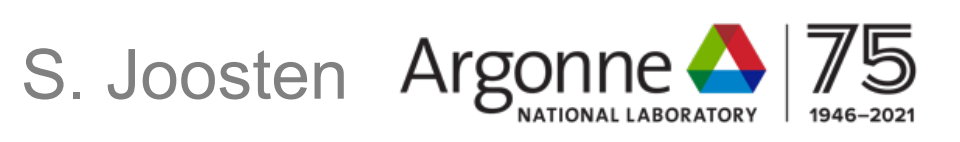

# **OPEN CHALLENGES**

- Need full library of Monte Carlo generators that cover entire YR program
- Automatic publication/documentation of performance metrics to webpage for discoverability
- Compiling/combining metrics from benchmarks to guide optimization
- Distributed data persistency required, as GitLab artifact approach does not scale for large simulations
- K8s? Manual pre-computations?)

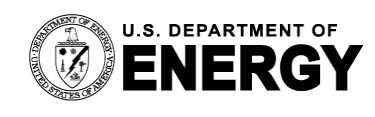

■ Dispatch to HPC integrated in workflow (custom singularity gitlab runner?

# **EXAMPLE: SIMPLE BROWSER-BASED WORKFLOW**

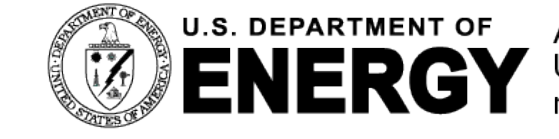

U.S. DEPARTMENT OF Argonne National Laboratory is a<br>ENERCY U.S. Department of Energy laboratory<br>managed by UChicago Argonne, LLC.

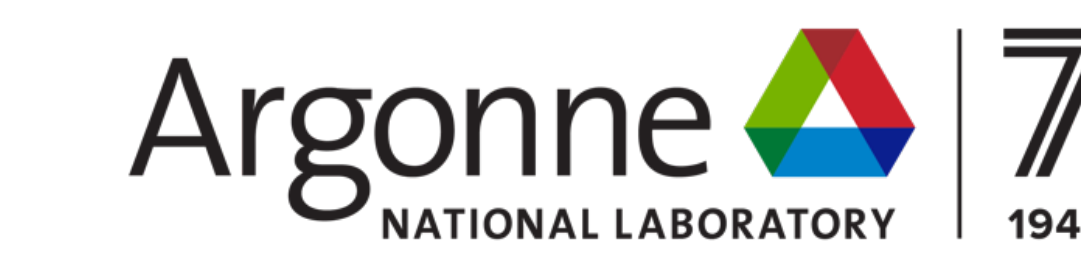

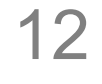

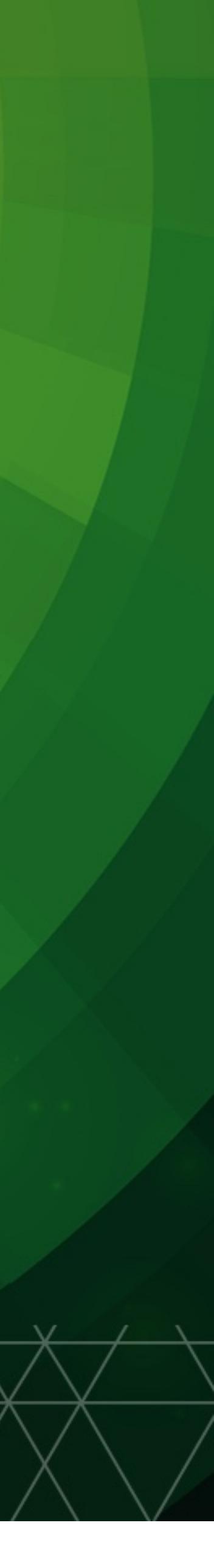

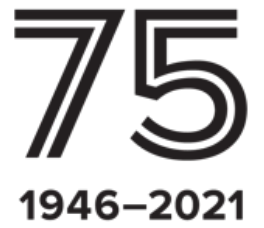

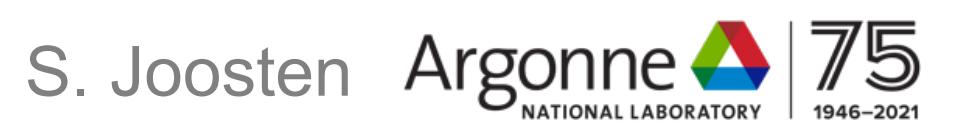

## **BROWSER-BASED WORKFLOW EXAMPLE Let's change VertexTrackerRadius1 from 30mm to 29mm**

B vertex\_tracker.xml B 8.8 KB

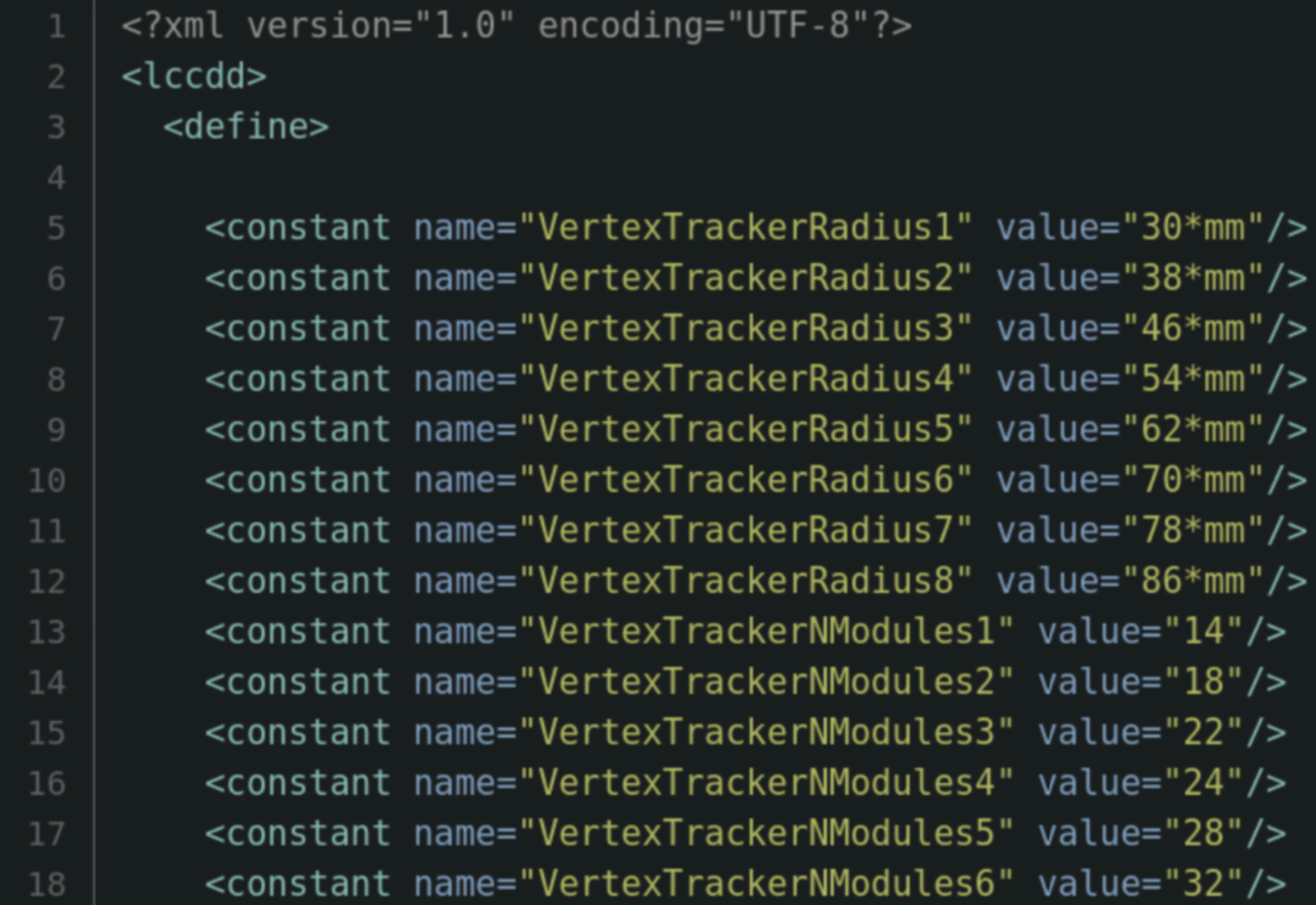

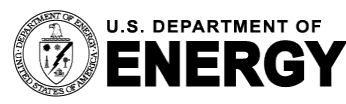

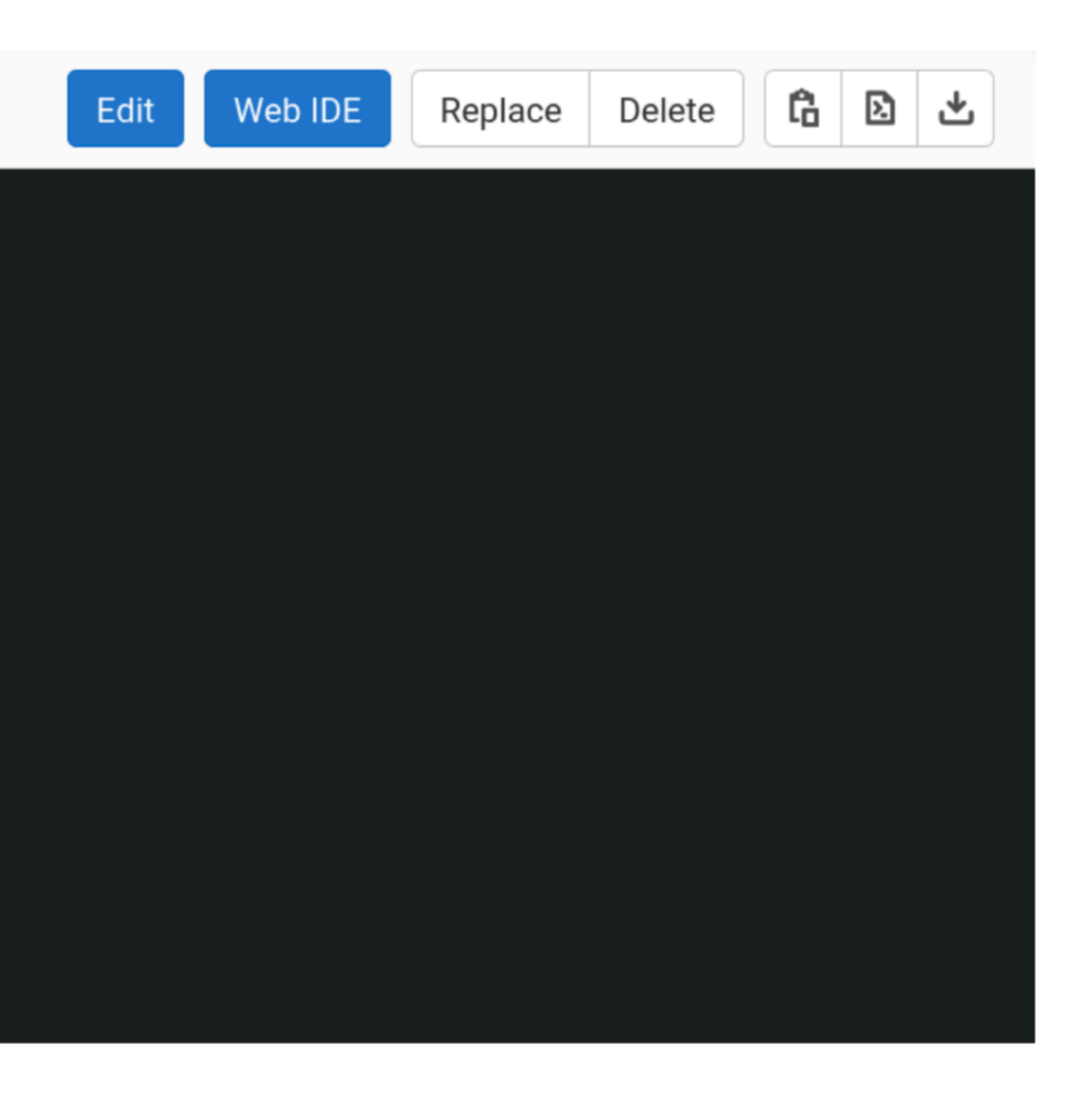

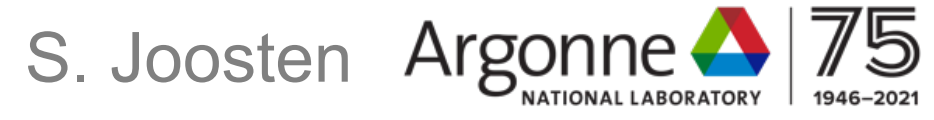

## **BROWSER-BASED WORKFLOW EXAMPLE Simplest workflow uses the browser-based GitLab IDE**

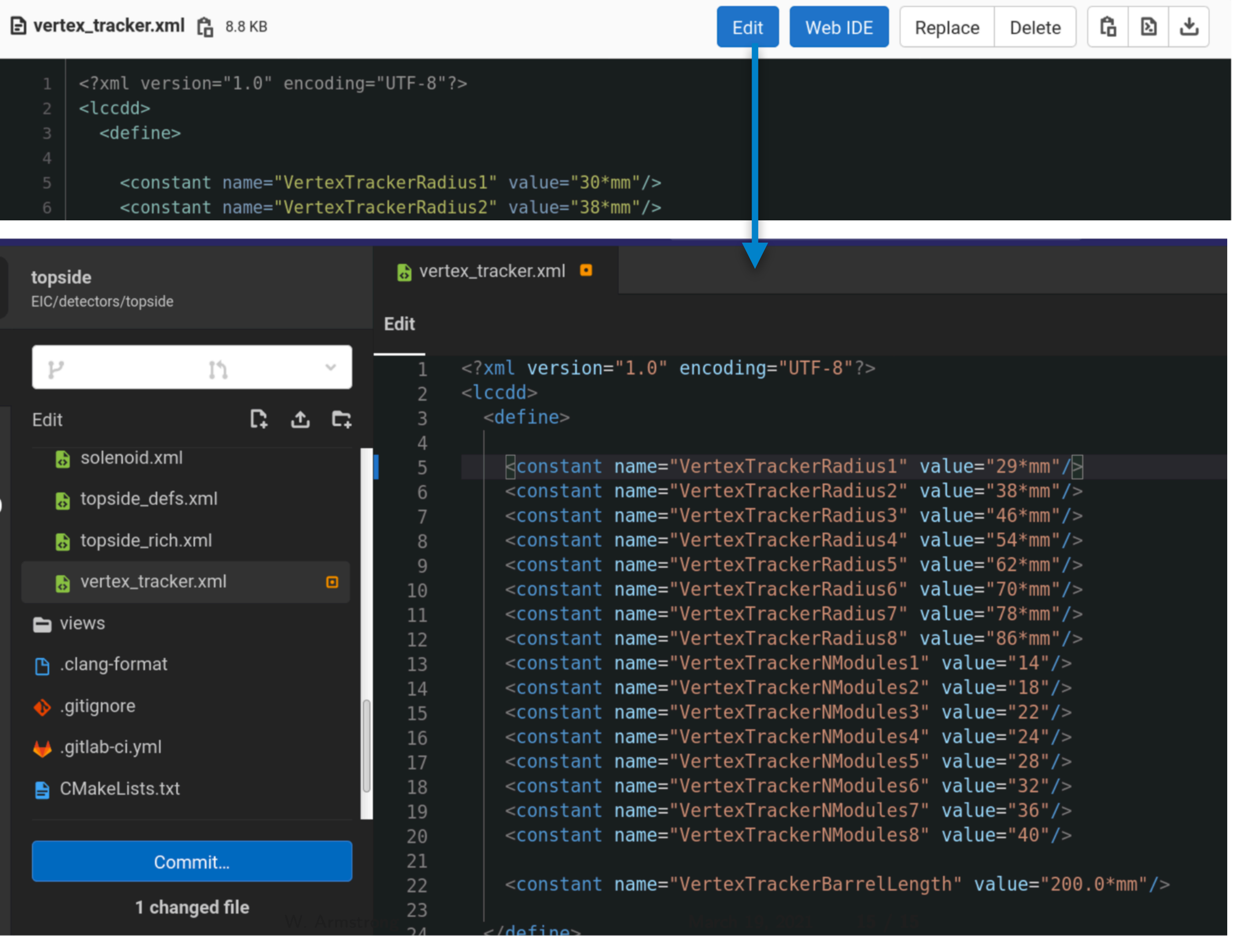

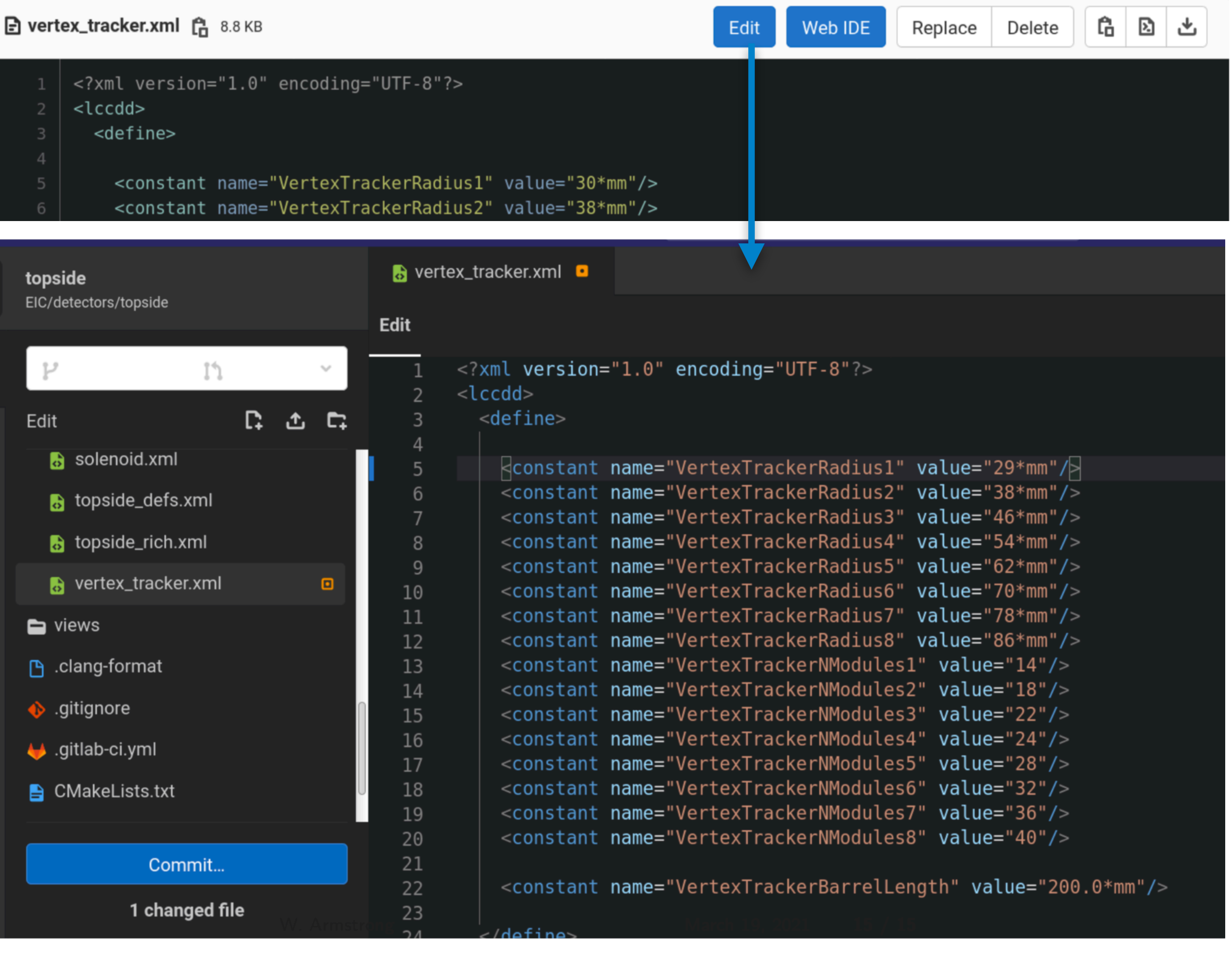

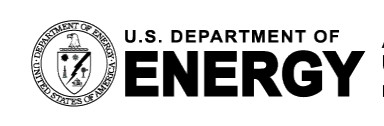

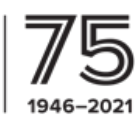

# **BROWSER-BASED WORKFLOW EXAMPLE** Commit changes to a new branch, and...

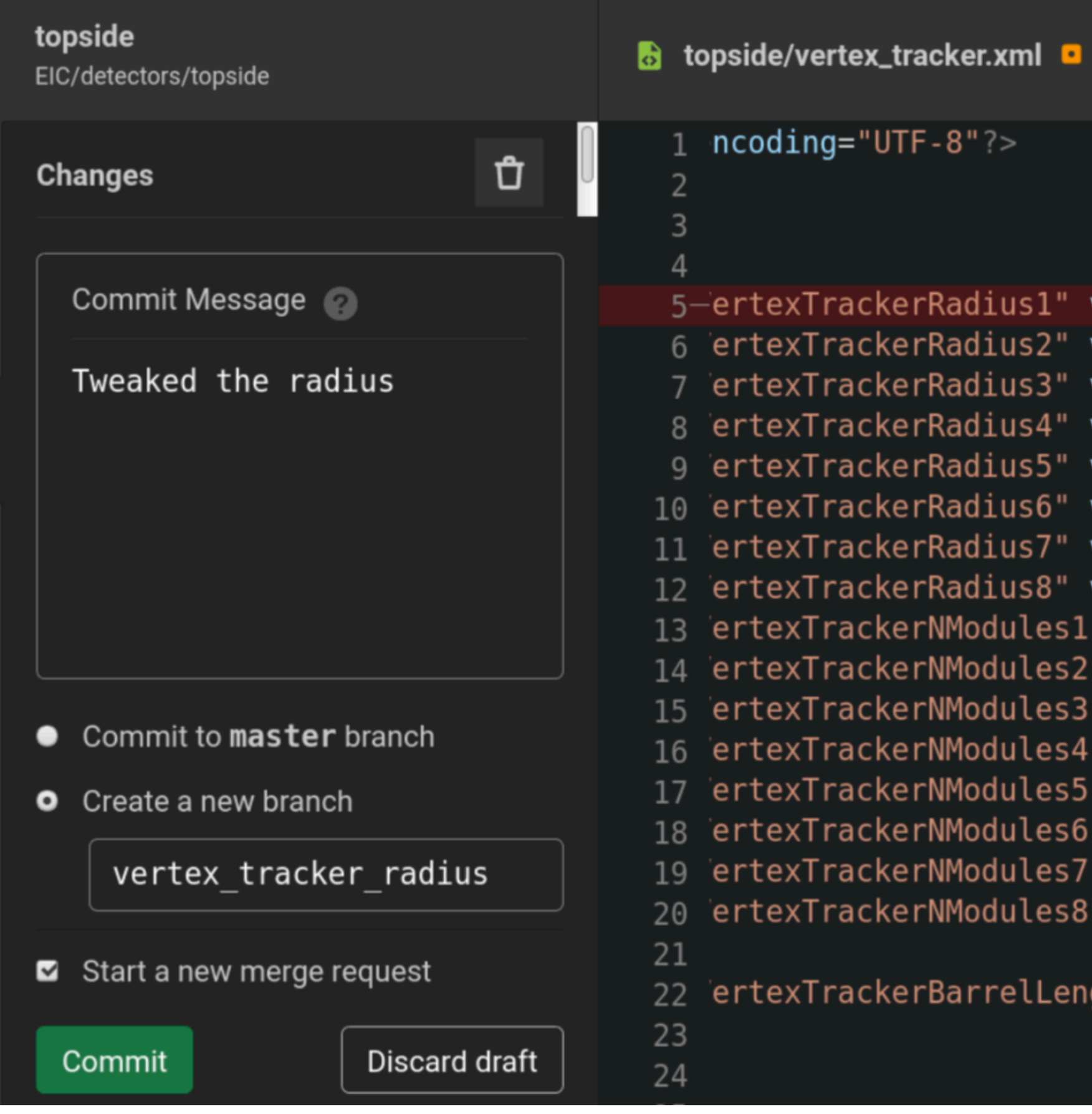

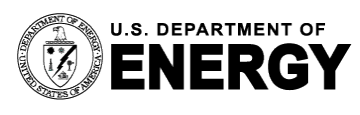

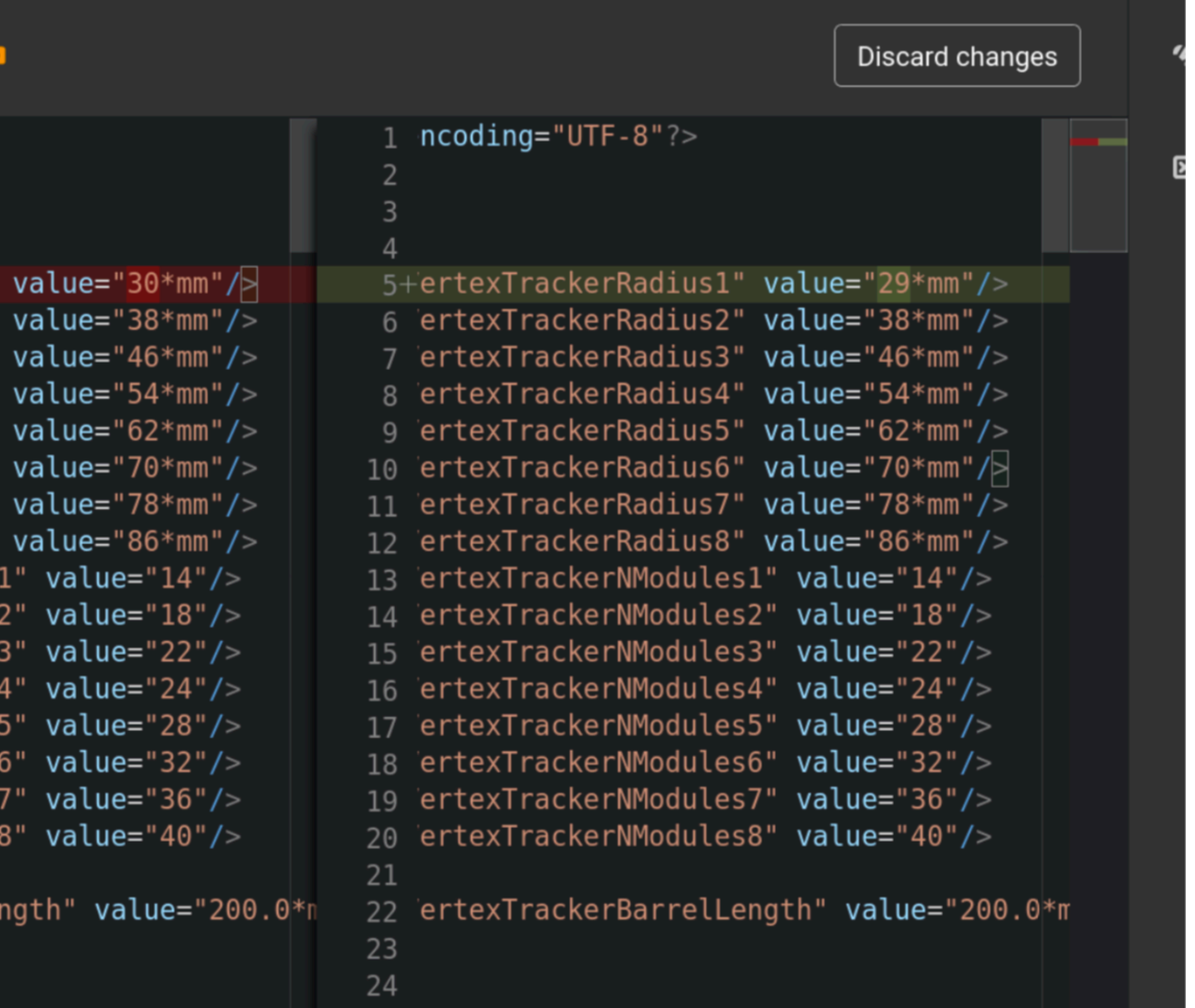

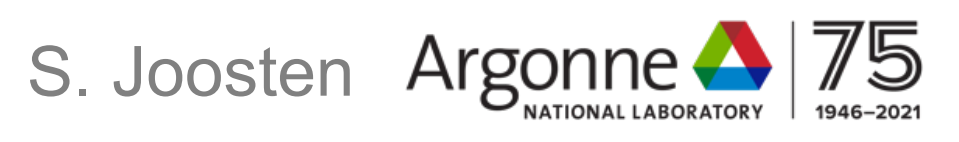

### **BROWSER-BASED WORKFLOW EXAMPLE** ... create a new Merge Request

#### **New Merge Request**

From vertex tracker radius into master Change branches

Title

Tweaked the radius

Start the title with Draft: or WIP: to prevent a merge request that is a work in progress from being merged before it's ready.

Add description templates to help your contributors communicate effectively!

**Description** 

**Write** Preview

Describe the goal of the changes and what reviewers should be aware of.

Markdown and quick actions are supported

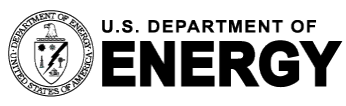

#### **B**  $I$   $\rightarrow$   $\rightarrow$   $\circ$   $\equiv$   $\equiv$   $\equiv$   $\equiv$   $\equiv$   $\sim$ <sup>n</sup>

Attach a file

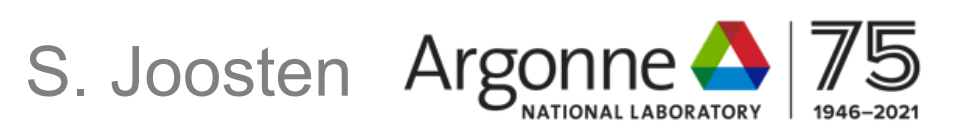

### **BROWSER-BASED WORKFLOW EXAMPLE** ...the Merge Request then triggers the CI.

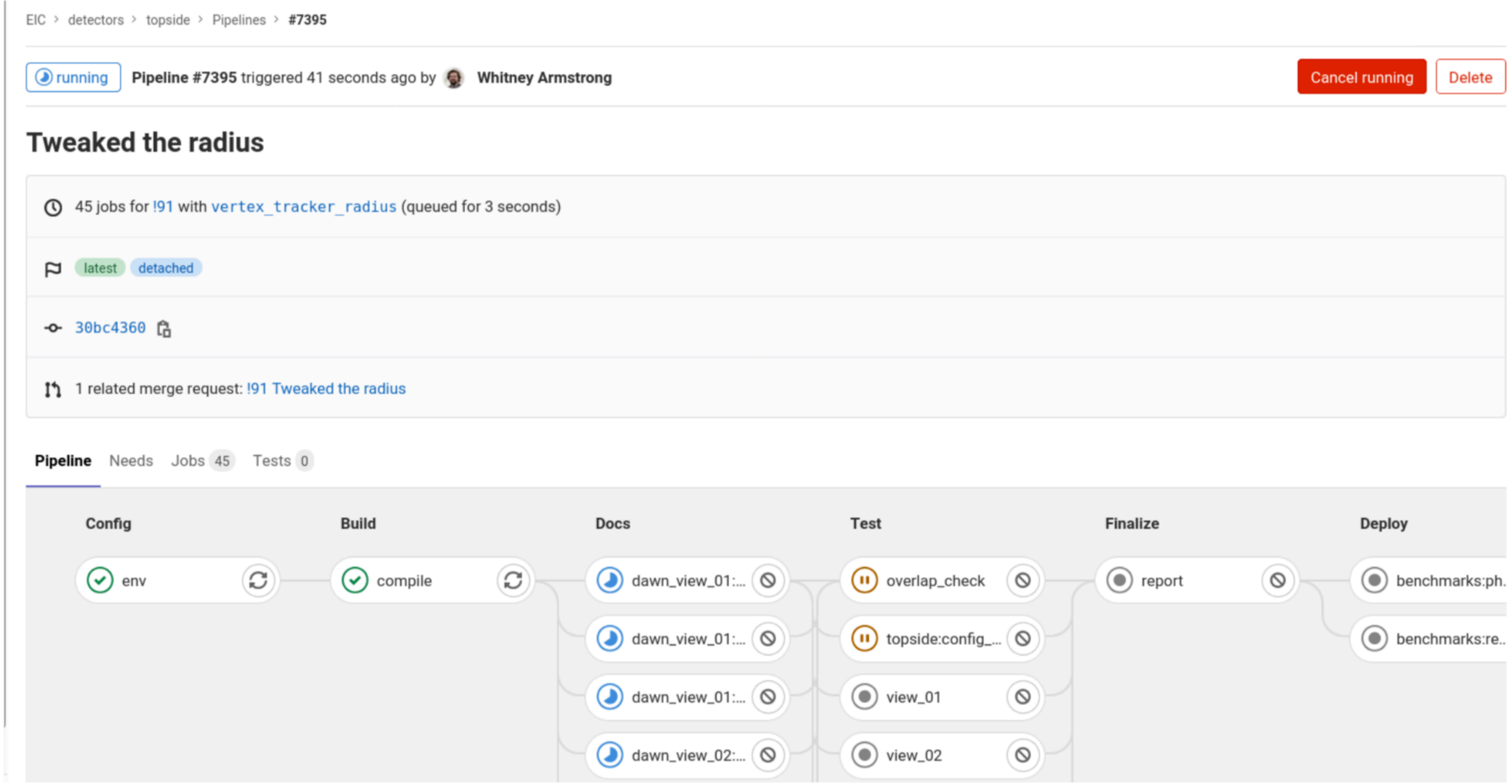

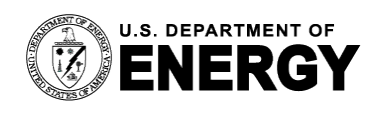

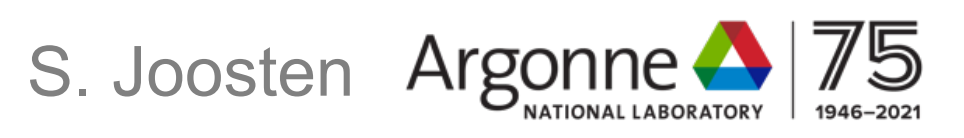

# **ALL WITHOUT LEAVING THE BROWSER OR INSTALLING ANY SOFTWARE LOCALLY!**

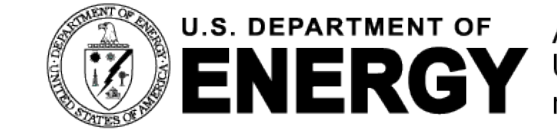

U.S. DEPARTMENT OF Argonne National Laboratory is a<br> **ENERCY** U.S. Department of Energy laboratory<br>
managed by UChicago Argonne, LLC.

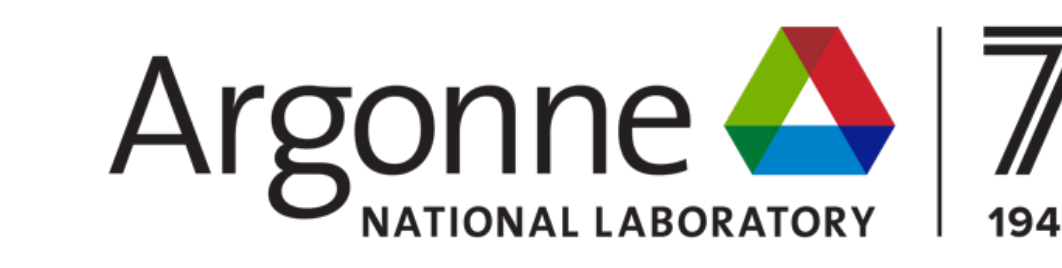

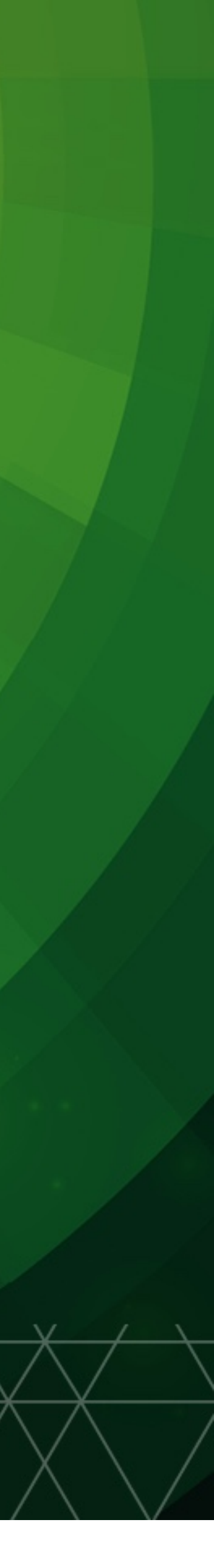

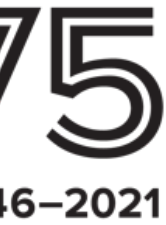

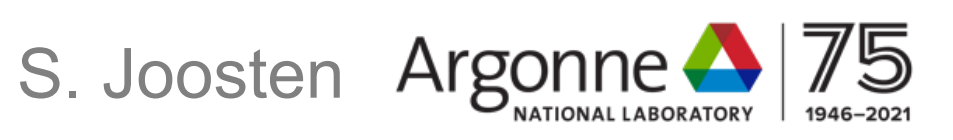

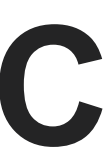

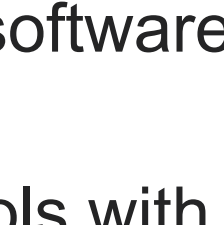

#### **Reconstruction**

- ✓ Functioning generic tracking with ACTS (and Gaudi)
- next: reconstruction for other subsystems, improve task-based concurrency, accelerate part of workflow on GPUs, or with AI.

#### **Data analysis preservation:**

- ✓ Analysis as part of benchmark portfolio pipeline
- ✓ **next:** website to aggregate analysis results and monitor quality of results (in the vein of benchmarks/tests).

- ✓ Software pipeline fully containerized, software stack built and managed with Spack
- next: integration of newer software tools with **Spack**

#### **Explore user-centered design**

- ✓ Modular workflow with low bar of entry for analysis
- ✓ **next:** automatic publication of pipeline results to website

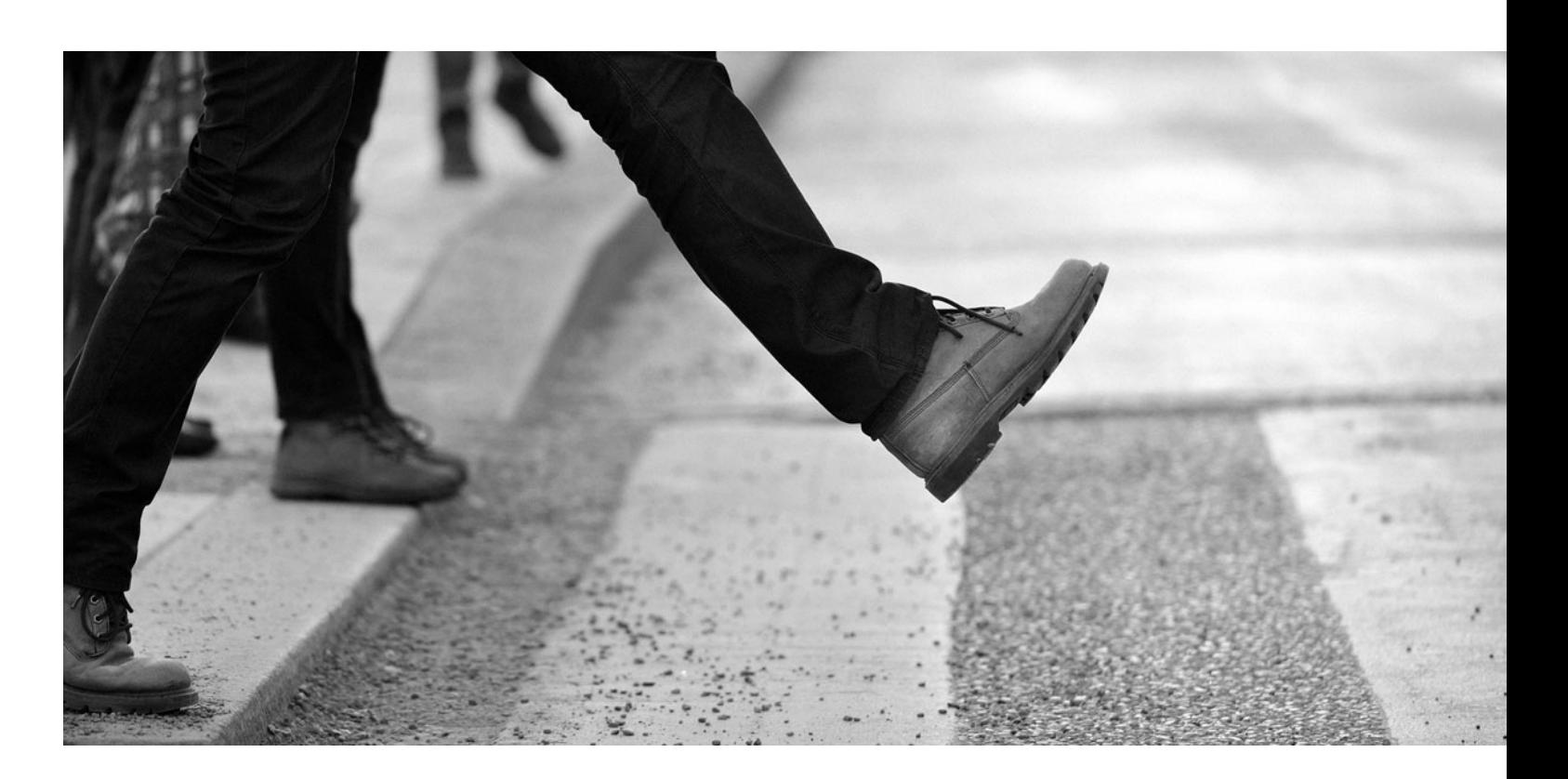

### **A WORKFLOW-CENTRIC SOFTWARE APPROACH FOR EIC Our software R&D in the context of the EICUG software EoI**

#### **Data model**

- ✓ Data model definition with podio
- ✓ **next:** optimize and freeze exact data model, together with community

#### **Discoverable software**

#### **Detector simulations**

- ✓ Geometry and simulation tooling around DD4hep
- ✓ **next:** develop library of parametrized detector concepts**,** accelerate simulation with GANs

### **Workflows** *- leveraging the power of GitLab CI*

- ✓ Automized simulation-reconstruction-analysis pipelines
- ✓ Low bar of entry, were able to onboard external collaborators (students!) with minimal training, already doing valuable work.
- ✓ **next:** build out analysis portfolio, better dispatch to HPC, persistent distributed data storage, "publish" benchmark results through GitLab Pages

# **THE END**

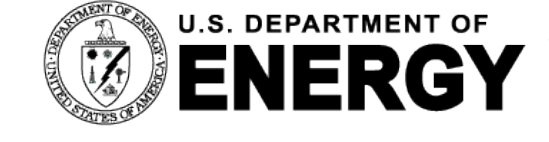

U.S. DEPARTMENT OF Argonne National Laboratory is a<br>COMPON U.S. Department of Energy laboratory<br>managed by UChicago Argonne, LLC.

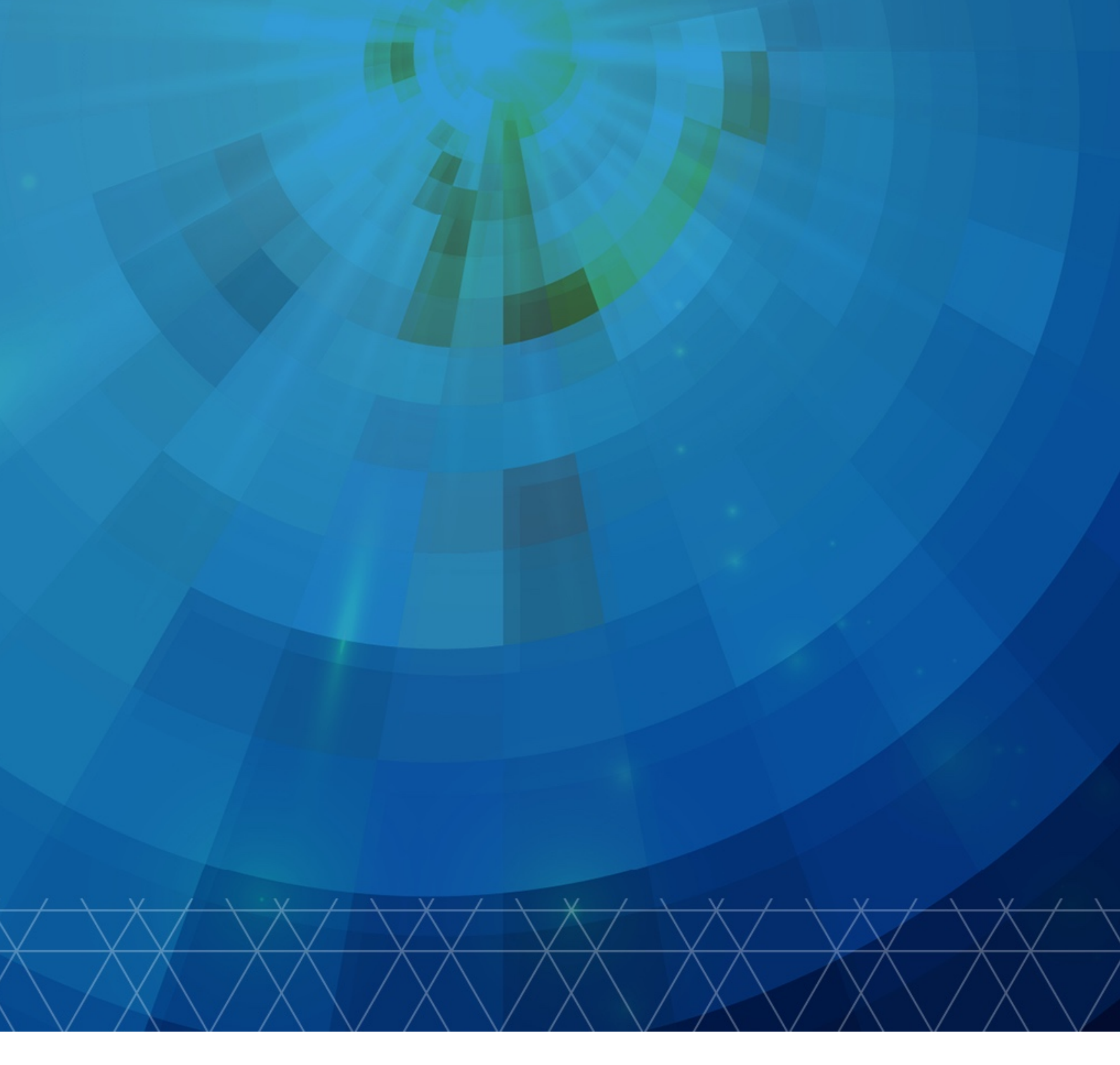

20

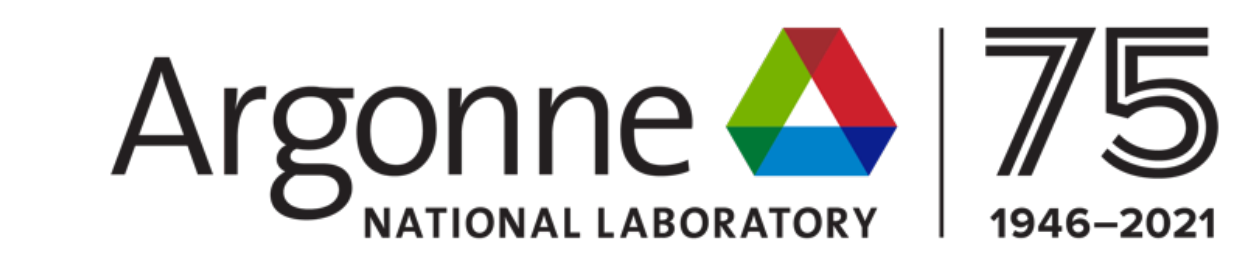

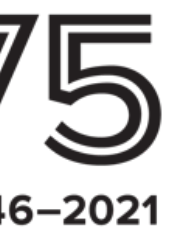